## グーペのホームページ作成マニュアル

グーペは、簡単にホームページが作れるホームページ作成サービスです。 国内ユーザーが10万人以上で人気の「コンテンツ管理システム(**CMS**)」です。

『コンテンツ管理システム(CMS)』とは管理画面からテキストや写真を入力して自分で 更新できるシステムのこと。

このマニュアルでは、実際にグーペで作成をした「見本のモデルサイト」を参考にしな がら作成していく手順をまとめています。ホームページ作りの参考にしてみてください。

詳細な操作方法は、画像付きのわかりやすいマニュアルが用意されていますので、 グーペの「マニュアル」をご参照くださいませ。

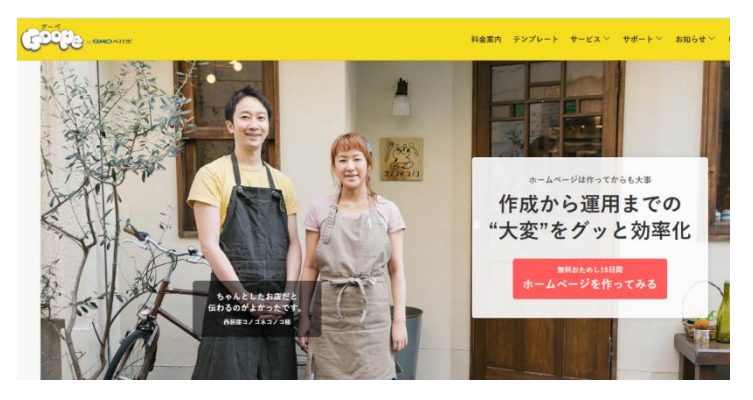

※グーペ公式サイトのキャプチャ画像です

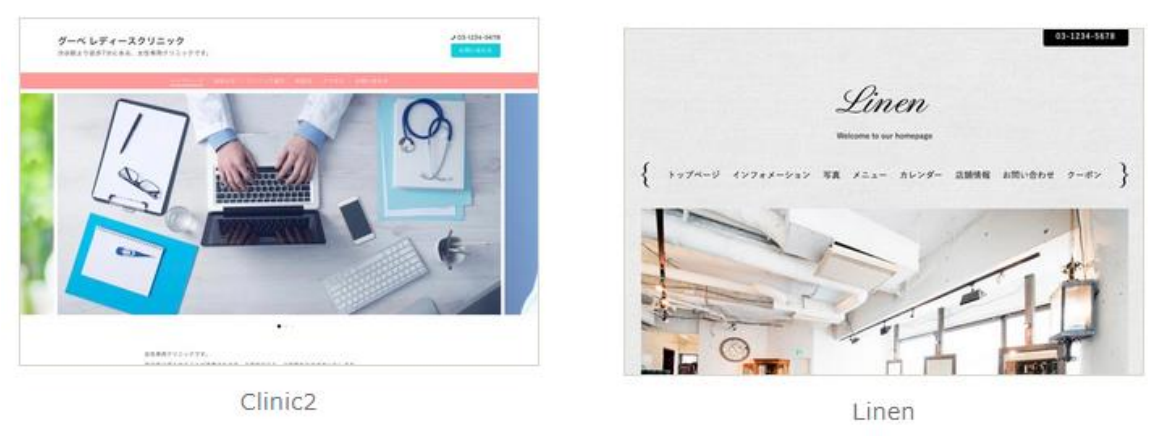

デザインテンプレート

## 管理画面のご紹介

グーペの管理画面にログインすると下記のような機能が利用できます。

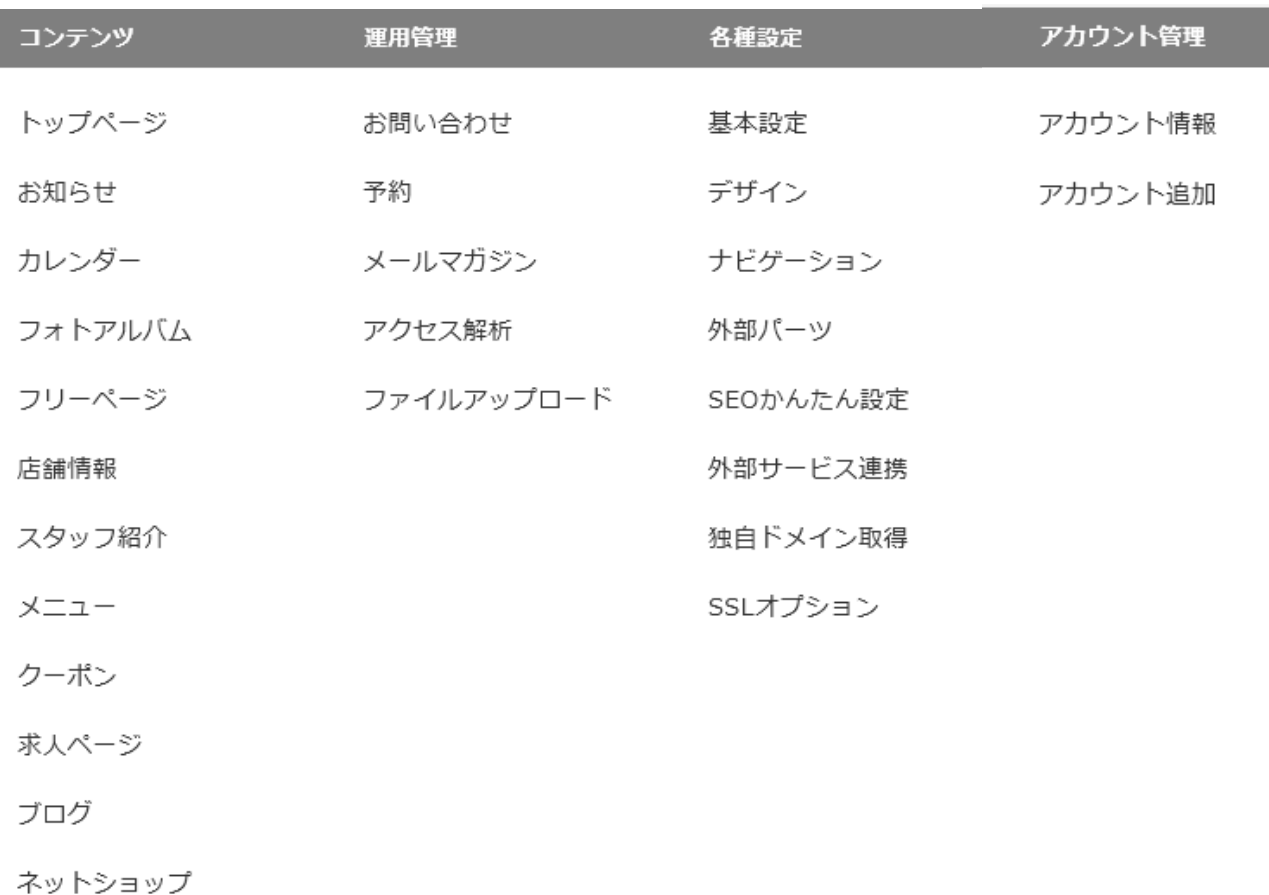

※グーペのキャプチャーを抜粋して掲載させていただいております。

# 制作後の ホームページ サンプル例

このようなホームページが作成できます!

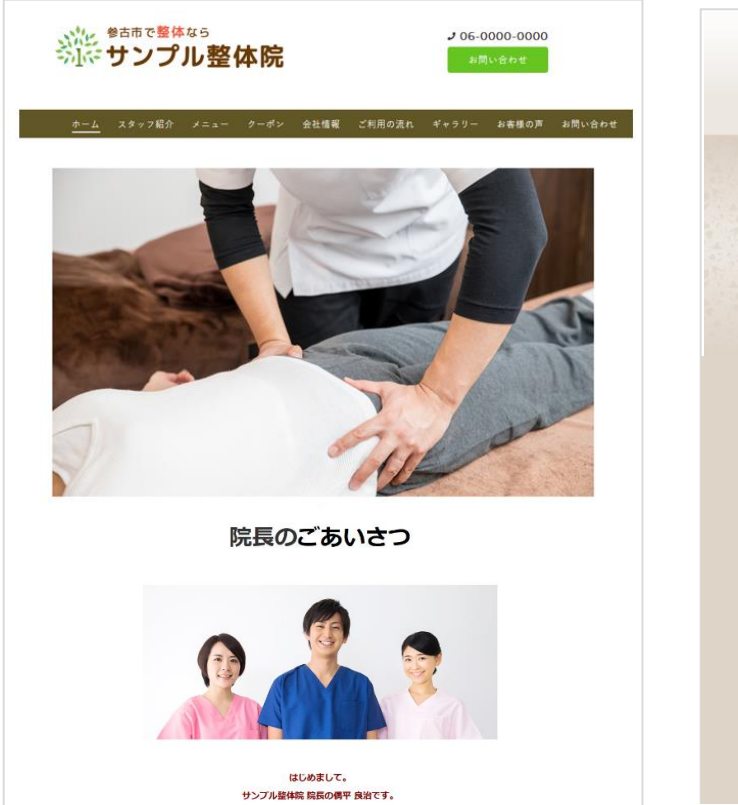

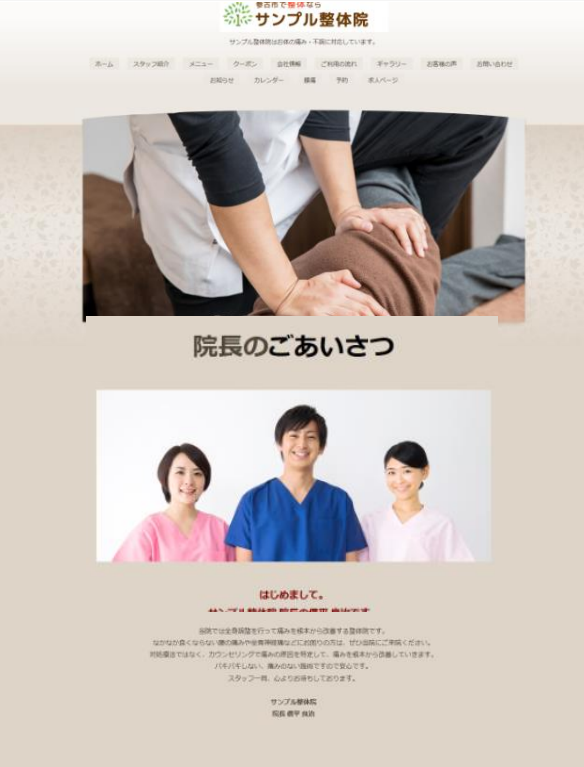

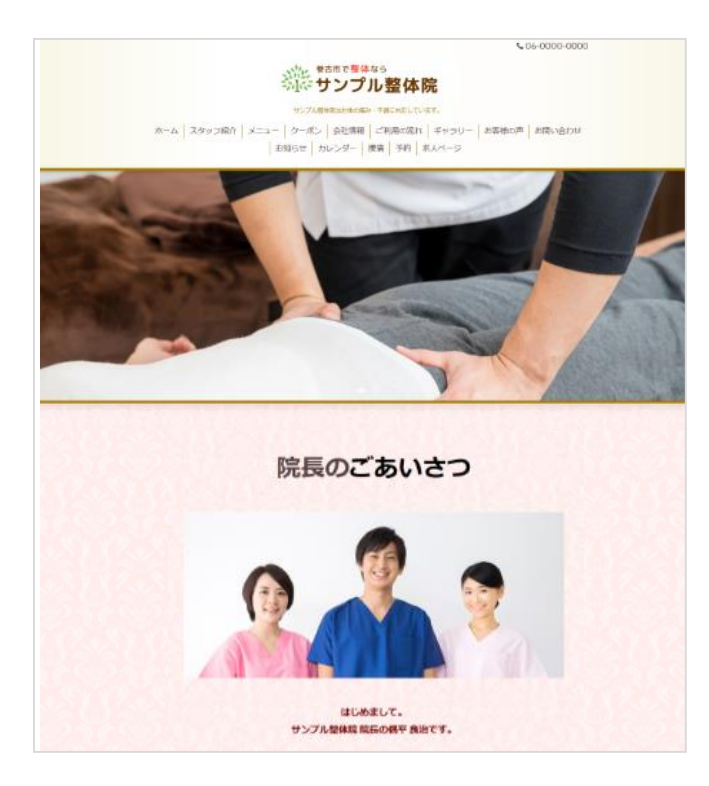

当院では全身調整を行って痛みを根本から改善する整体院です。

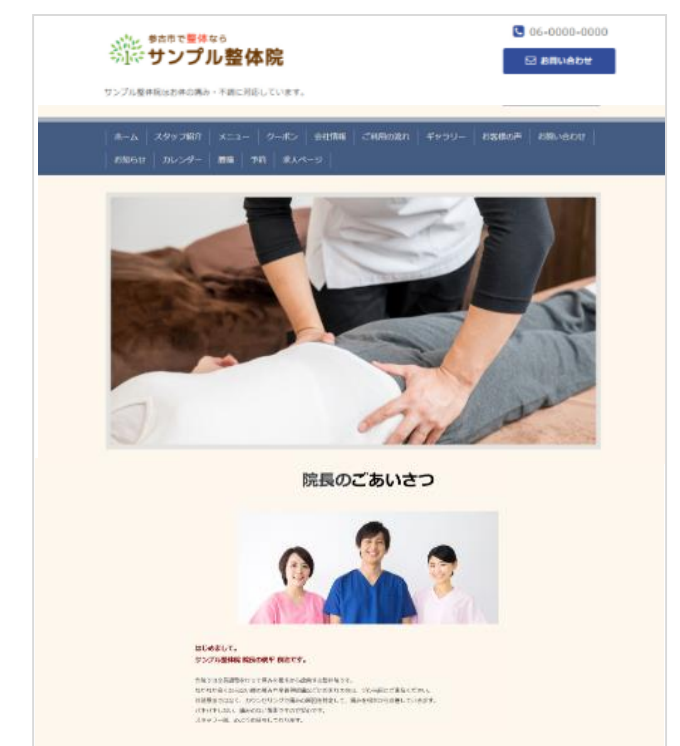

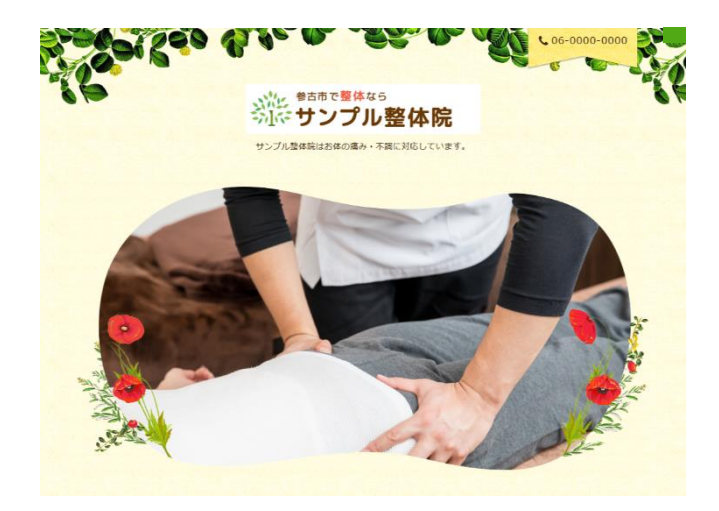

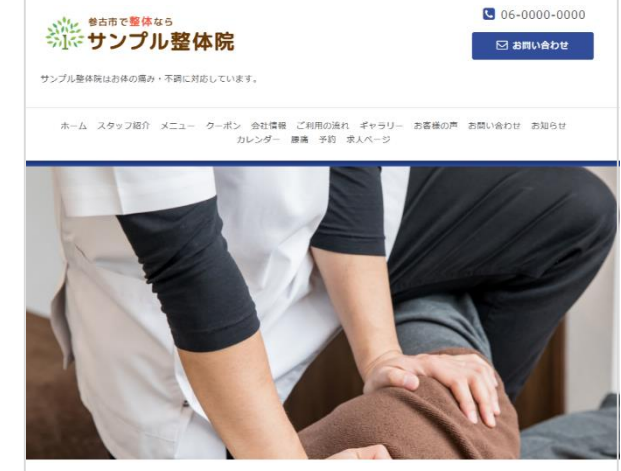

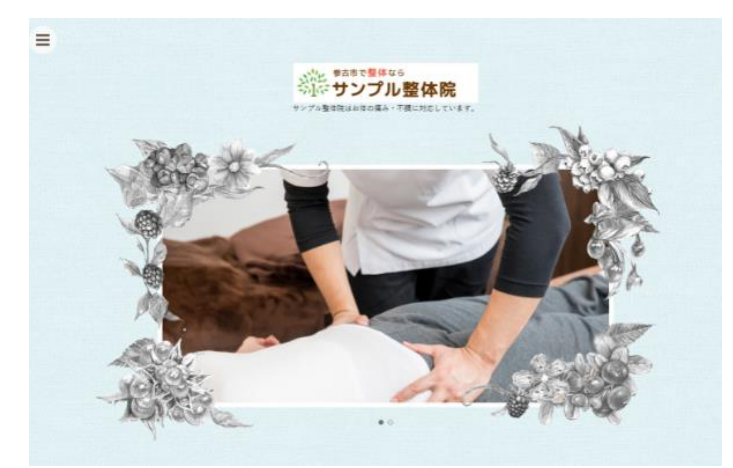

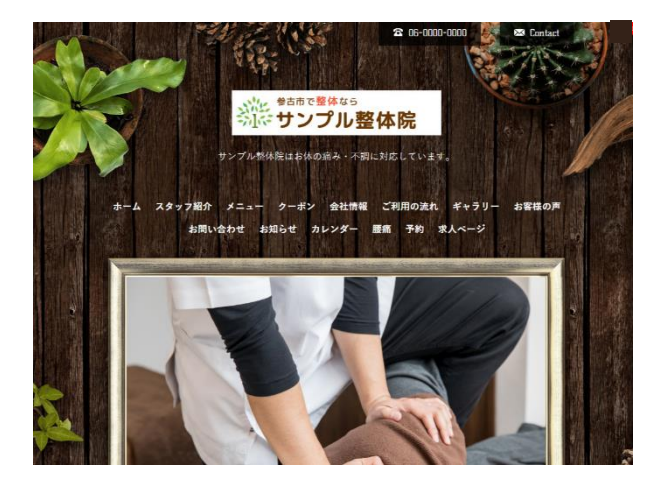

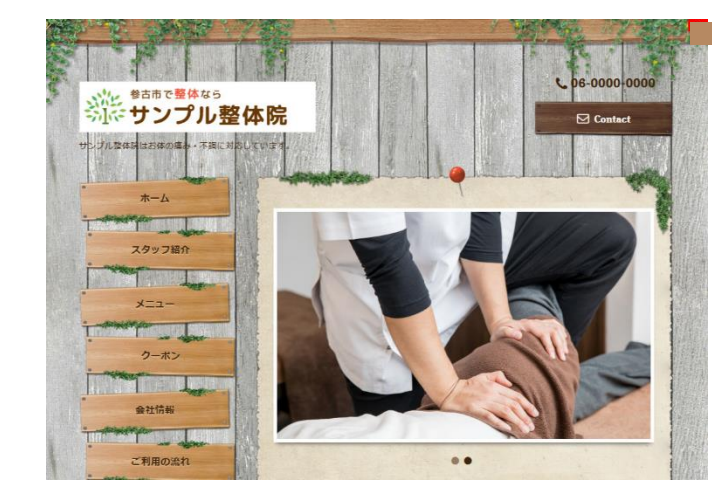

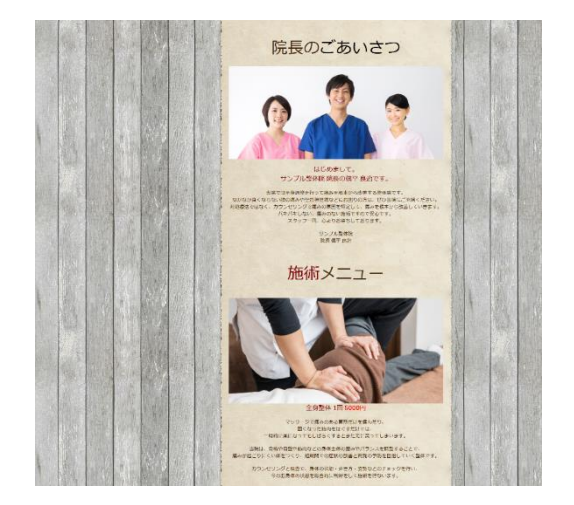

※デザイン性が高まる10000円の有料テンプレートも 用意されています。テンプレートを選択すると適用されます。

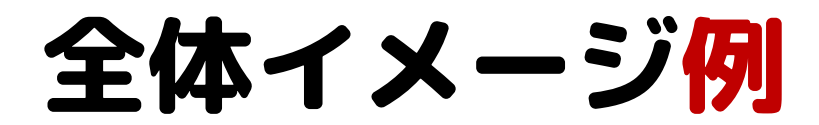

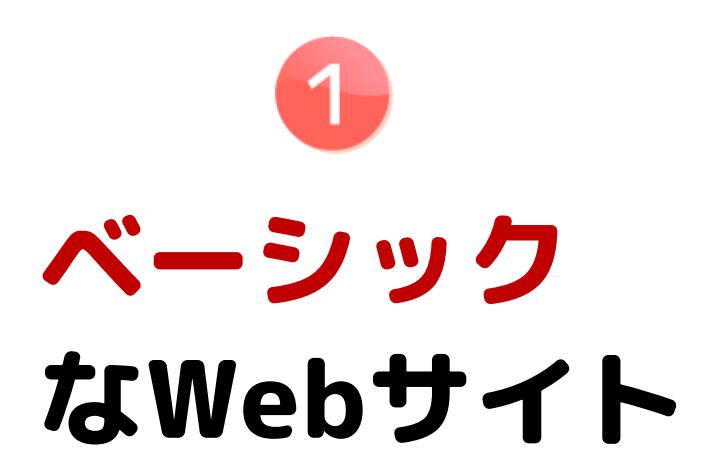

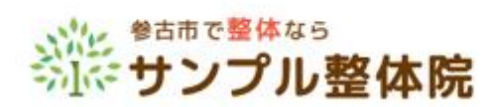

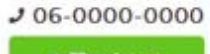

会社情報 ご利用の流れ お問い合わせ ホーム スタッフ紹介 クーポン お客様の声

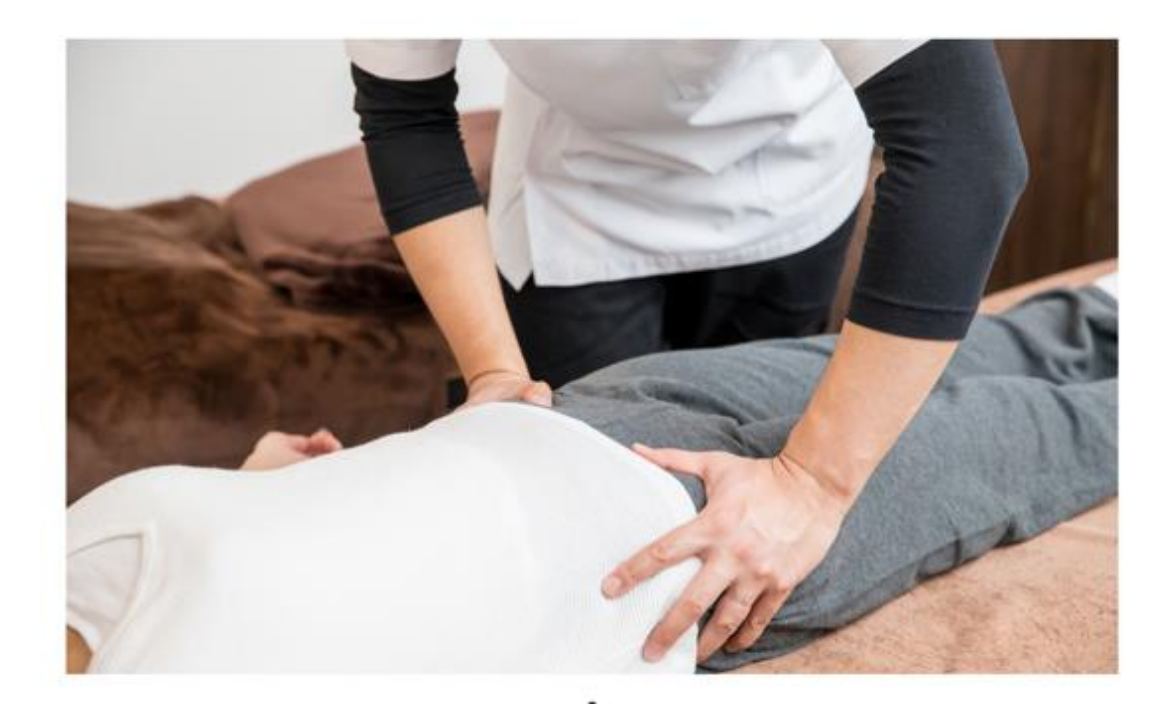

# 院長のごあいさつ

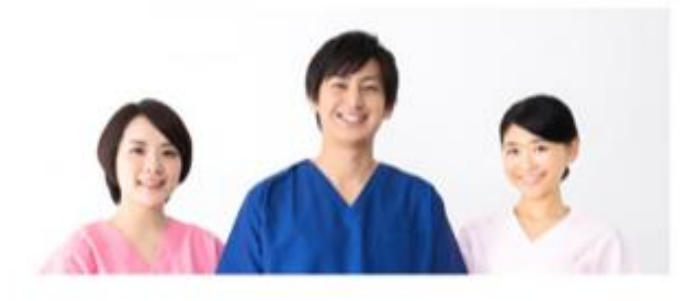

#### はじめまして。 サンプル整体院 院長の偶平 良治です。

当院では全身調整を行って痛みを根本から改善する整体院です。 なかなか良くならない腰の痛みや坐骨神経痛などにお困りの方は、ぜひ当院にご来院ください。 対処療法ではなく、カウンセリングで痛みの原因を特定して、痛みを根本から改善していきます。 パキバキしない、痛みのない施術ですので安心です。 スタッフ一同、心よりお待ちしております。

サンプル整体院 院長 偶平 良治

## 施術メニュー

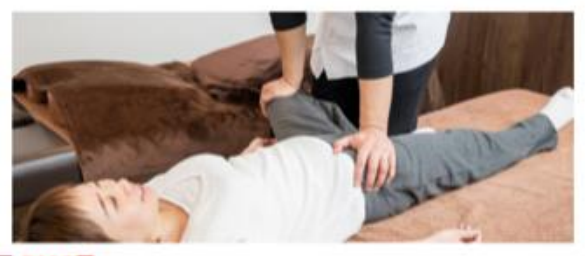

#### 全身整体 1回 5000円

マッサージで痛みのある箇所だけを揉んだり。 面くなった筋肉をほぐすだけでは、 一時的に楽になってもしばらくするとまた元に戻ってしまいます。

当院は、骨格や骨盤や筋肉などの身体全体の歪みやバランスを調整することで、 備みが起こりにくい体をつくり、短期間での症状の改善と再発の予防を目指していく整体です。

カウンセリングと検査で、身体の状態・歩き方・姿勢などのチェックを行い、 今のお身体の状態を総合的に判断をして施術を行ないます。

# 当院が選ばれる

## 3つの理由

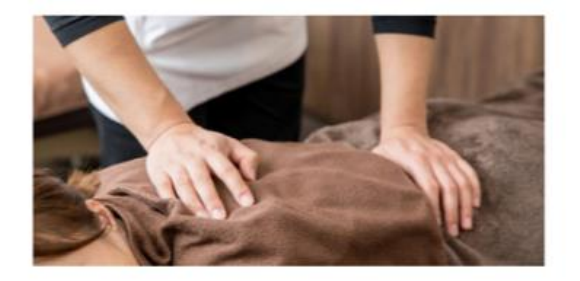

#### 1. 痛みや不調の根本改善 を目指す整体です

10年以上の施術経験と、トレーナーとしての体験に基づいた身体全体の歪みやパランスを整える独自のオー ダーメイド整体です。

温布やマッサージなどのその場しのぎではなく、姿勢改善や日常動作のアドバイスなど、再発予防を重視し ております。

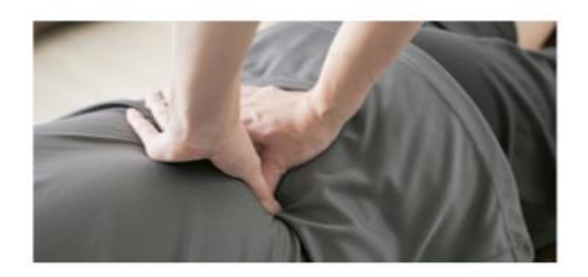

#### 2. バキバキしない丁寧で 安全な手技で施術を行います

初めて整体を受ける方は「痛いのかな?」など不安がある方も多いと思います。

当院では国家資格取得者である院長が、バキバキしない丁寧な手技で施術を行なっておりますので、安心し て整体を受けていただけます。

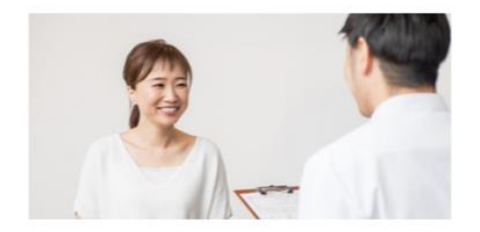

#### 3. 一人一人の症状に合わせた 丁寧なカウンセリング

丁寧なカウンセリングと検査でお身体がどのような状態かを見極めながら根本原因を探っていきます。 他の整体では専門用語が多くてわかりにくいというケースがあるかもしれません。 専門的な言葉を使わずに、分かりやすく説明いたします。

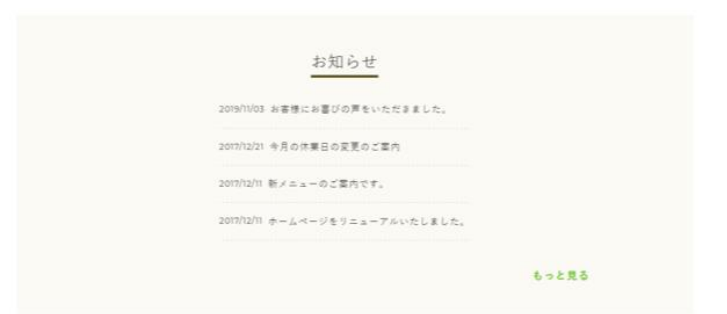

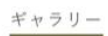

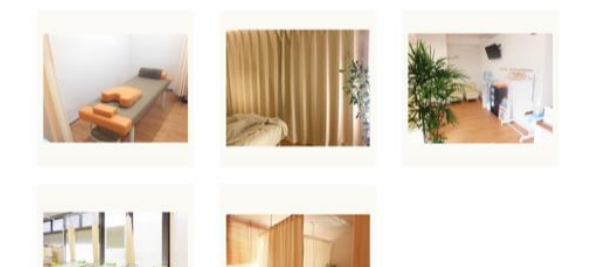

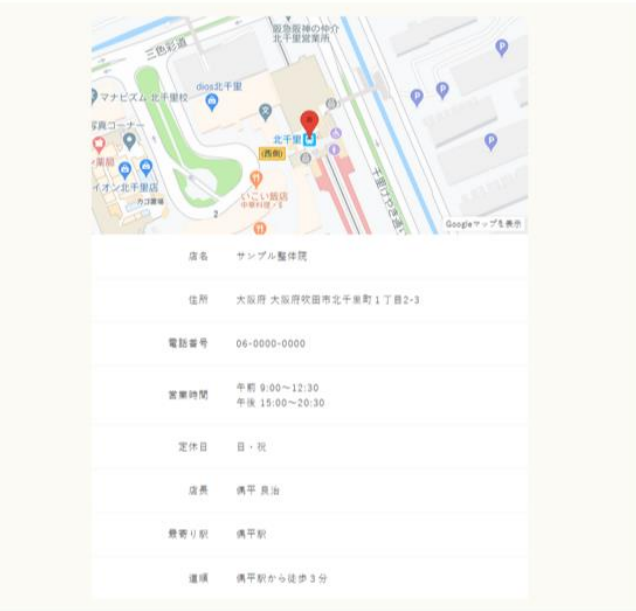

 $\mathcal{A} = \mathcal{G}$  topic  $\mathbb{R}[\mathfrak{d}^{\otimes n}]$ 

サンプル整体院 ©2020 サンプル整体院, All Rights Reserved.

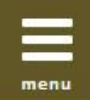

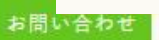

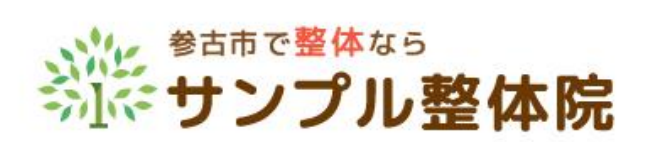

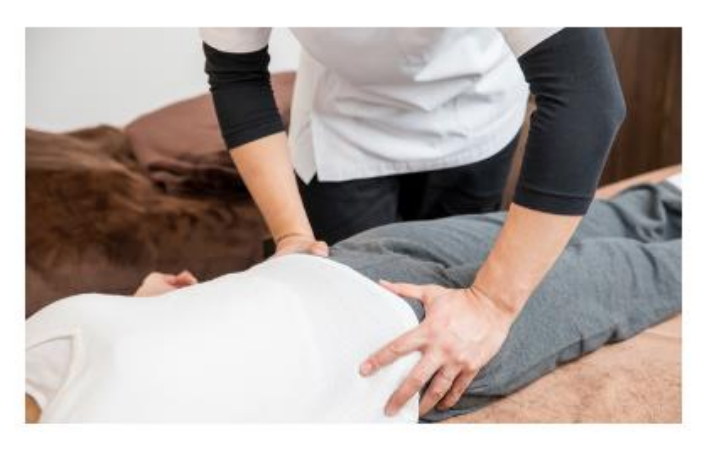

 $0 - 1$ ٠

院長のごあいさつ

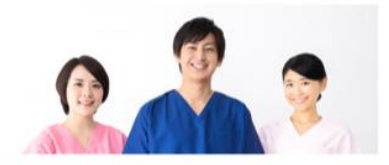

はじめまして、 サンプル整体院 院長の偶平 良治です。

当院では全身調整を行って痛みを根本がら改善する整体院です。<br>なかなか良くならない腺の痛みや坐骨神経痛などにお困りの方は、ぜひ当院にご来院ください。<br>対処療法ではなく、カランセリングで痛みの原因を特定して、痛みを根本から改善していきます。<br>パキパキしない、痛みのない指用ですので安心す。<br>スタッフ一同、心よりお持ちしております。

サンプル整体院<br>院長 偶平 良治

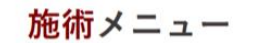

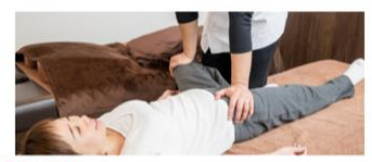

#### **全身整体 1回 5000円**

マッサージで痛みのある箇所だけを揉んだり、<br>園くなった筋肉をほぐすだけでは、<br>一時的に楽になってもしばらくするとまた元に戻ってしまいます。

当院は、骨格や骨盤や筋肉などの身体全体の歪みやバランスを調整することで、<br>痛みが起こりにくい体をつくり、短期間での症状の改善と再発の予防を目指していく整体です。

カウンセリングと検査で、身体の状態・歩き方・姿勢などのチェックを行い、<br>今のお身体の状態を総合的に判断をして脂附を行ないます。

スマート フォン表示

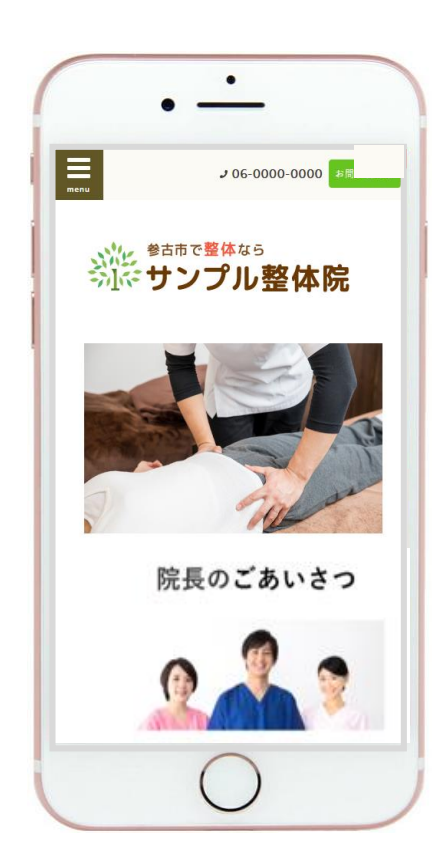

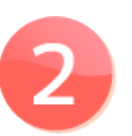

# 最初に表示される 写真が大きな Webサイト

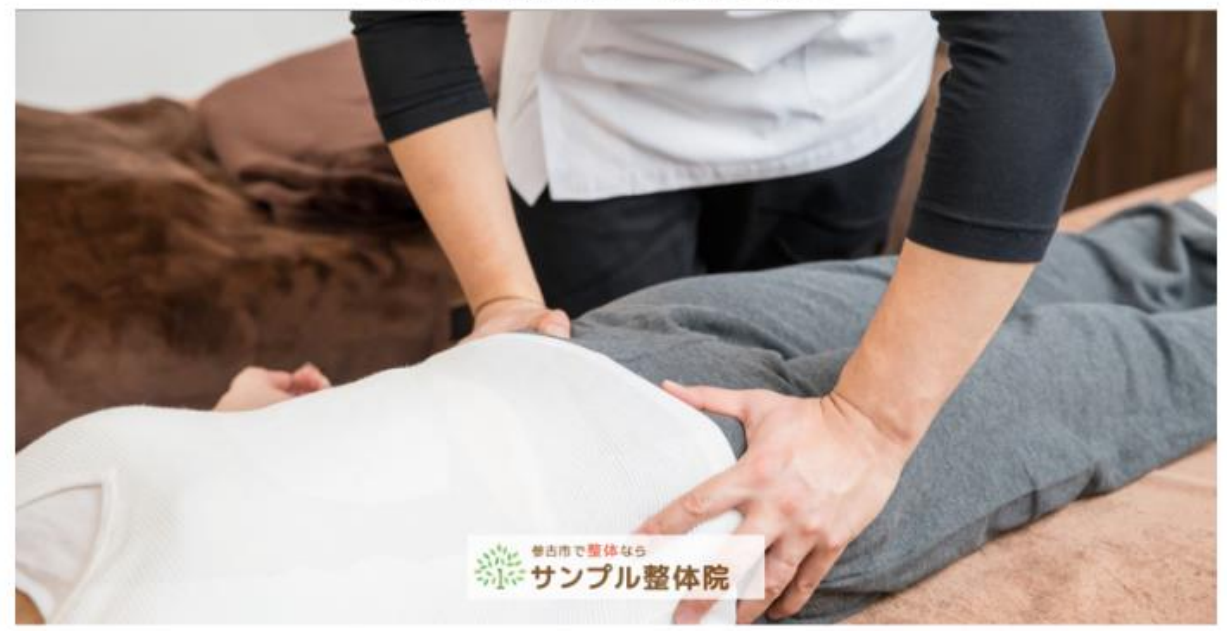

## 院長のごあいさつ

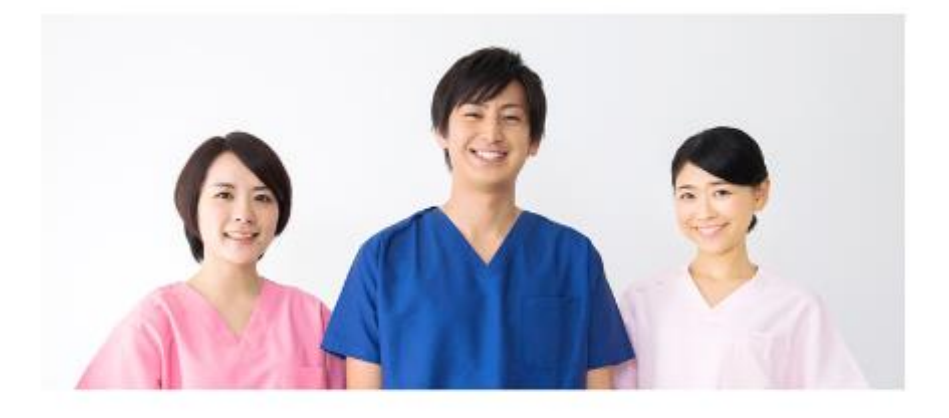

#### はじめまして。 サンプル整体院 院長の偶平 良治です。

当院では全身調整を行って痛みを根本から改善する整体院です。 なかなか良くならない腰の痛みや坐骨神経痛などにお困りの方は、ぜひ当院にご来院ください。 対処療法ではなく、カウンセリングで痛みの原因を特定して、痛みを根本から改善していきます。 バキバキレない、痛みのない施術ですので安心です。 スタッフ一同、心よりお待ちしております。

> サンプル整体院 院長 偶平 良治

### 当院が選ばれる

#### 3つの理由

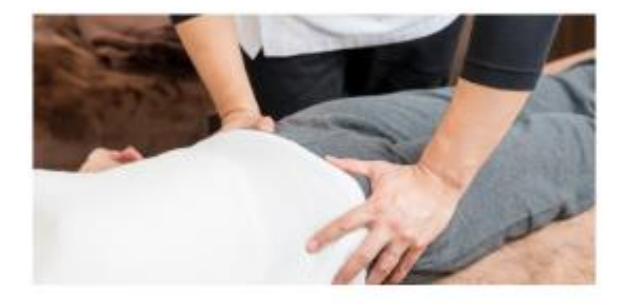

#### 1. 痛みや不調の根本改善 を目指す整体です

10年以上の国新経験と、トレーナーとしての体験に基づいた身体企体の面みやパランスを整える独自のオーダーメイ ド型体です。

混布やマッサージなどのその場しのぎではなく、姿勢改善や日常動作のアドバイスなど、再発予防を重視しておりま  $\mathbf{T}_k$ 

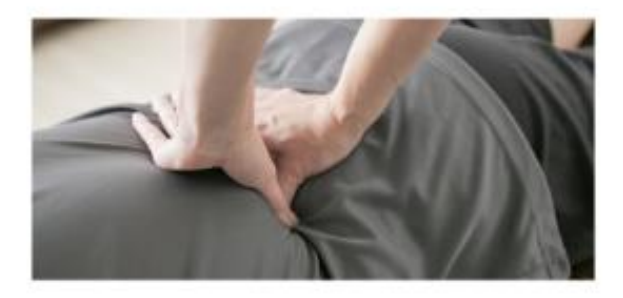

#### 2. バキバキしない丁寧で 安全な手技で施術を行います

初めて整体を受ける方は「曙いのかな?」など不安がある方も多いと思います。

当院では国家直轄取得者である院長が、パキパキしない丁寧な予核で施術を行なっておりますので、安心して整体を 受けていただけます。

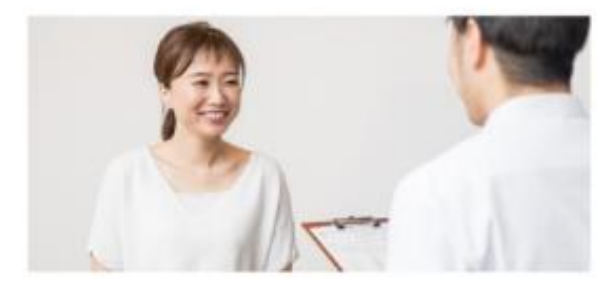

#### 3. 一人一人の症状に合わせた 丁寧なカウンセリング

丁寧なカウンセリングと検査でお身体がどのような状態かを見極めながら様本原因を探っていきます。

他の整体では専門用語が多くてわかりにくいというケースがあるかもしれません。

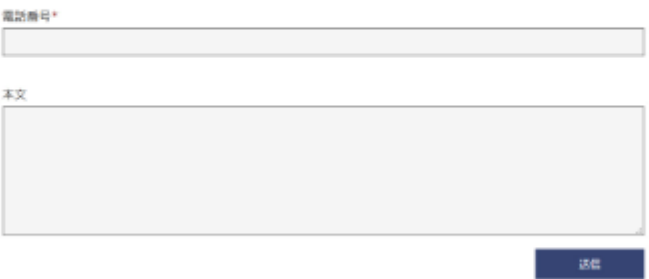

メールアドレス\*

お名前\*

— お問い合わせ -

大阪府 大国府政田市北千里町1丁口2-3  $a\pi$ **SIMMS** 06-0000-0000 午前 9:00~12:30<br>午後 15:00~20:30 常果糖料 定体目 日後 店員 偶年 保治 結応の数 併干部 新平都から徒歩3分 酒肠

リンプル酸体質

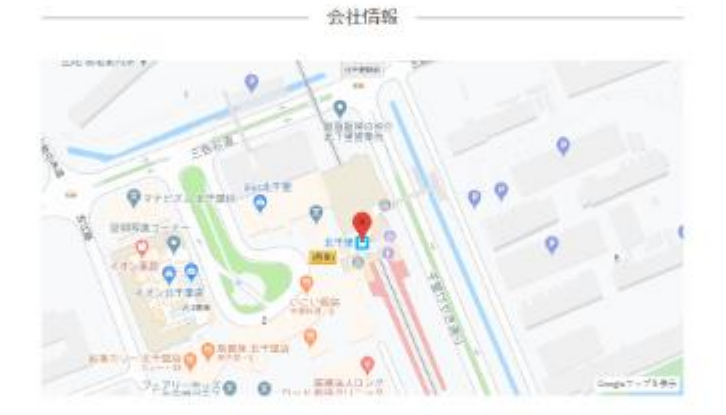

**お知らせ** 

2031年6月<br>お客様にお喜びの声をいただきました。

mitura<br>今月の休生日の変更のご案内

2017 12:11<br>新メニューのご案内です。

Soluta<br>ホームページをリニューアルいたしました。

**ESCRA** F

 $R\,$ 

# ホームページの作成手順

# 基本設定

まずは、基本設定を行いましょう。 下記のように、ホームページのタイトルと、説明文を記載してください。

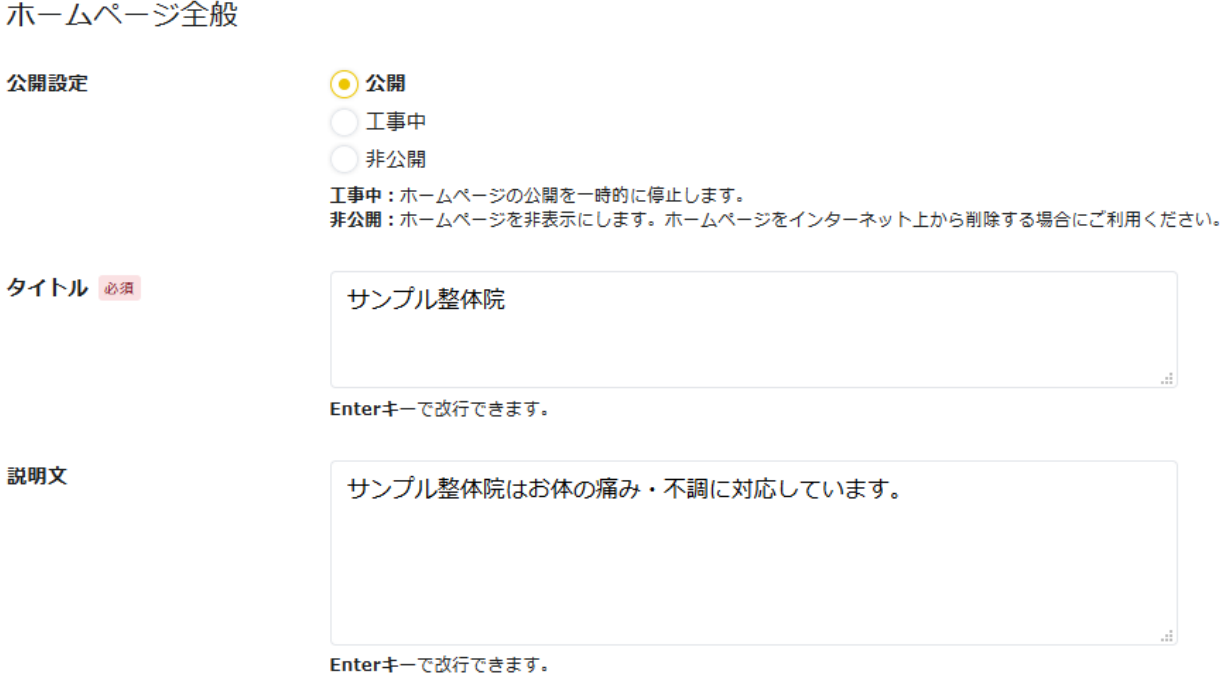

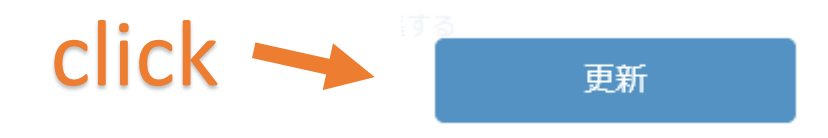

### このように表示されます。

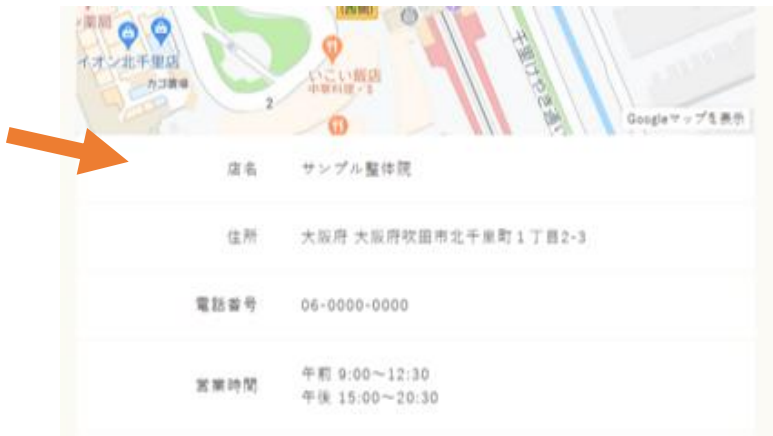

# 店舗情報 の入力

## 店舗情報

## 店舗情報を登録しましょう。

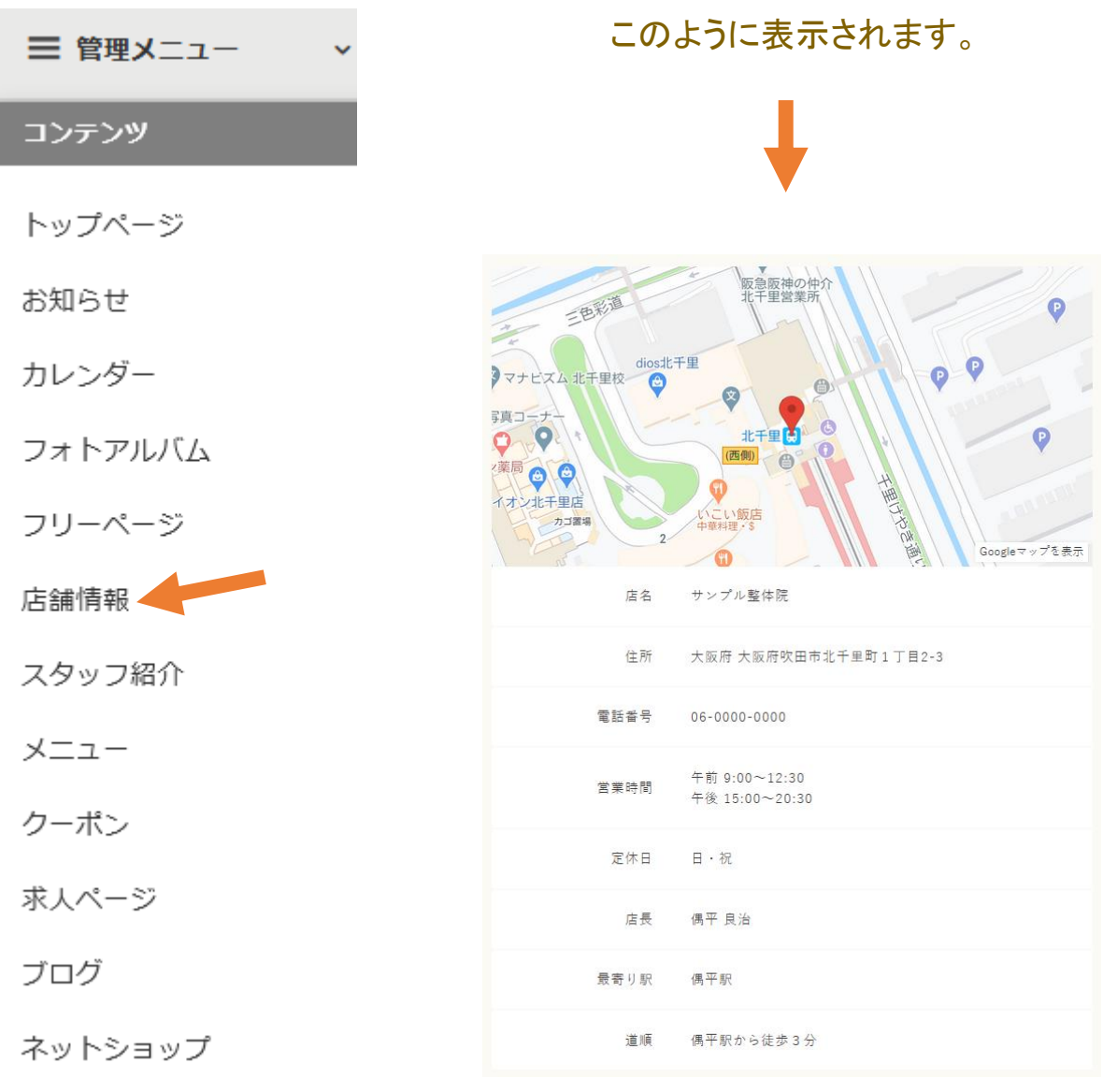

# 店舗情報

## 店舗情報を登録しましょう。

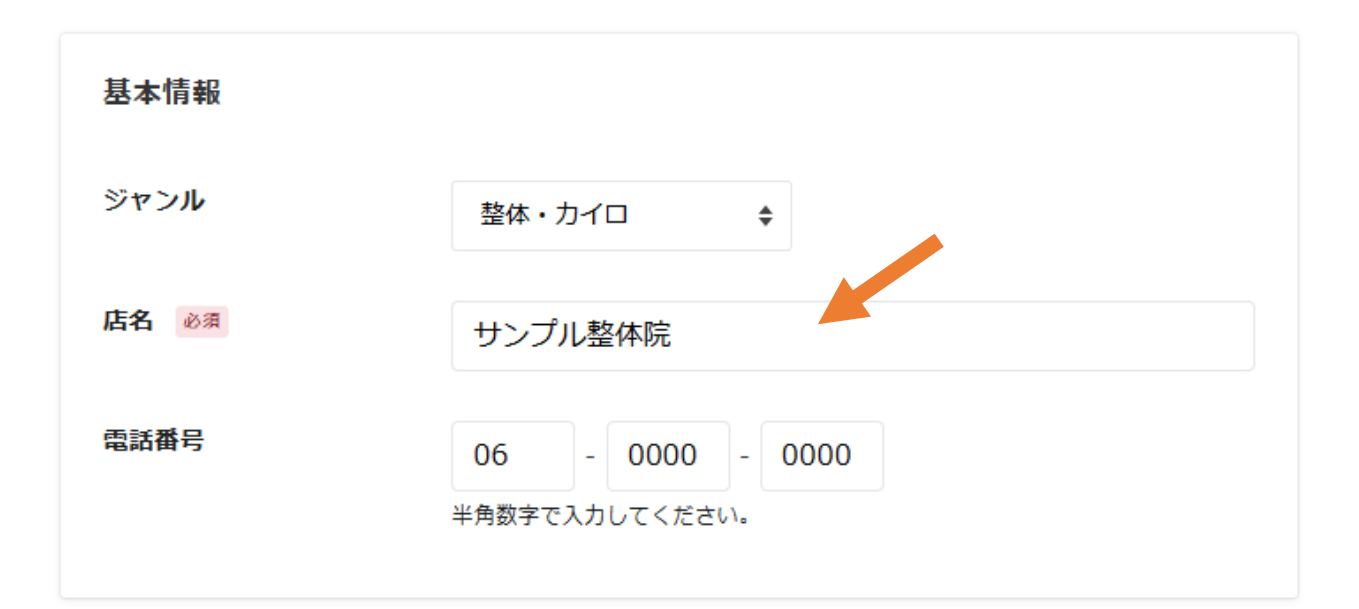

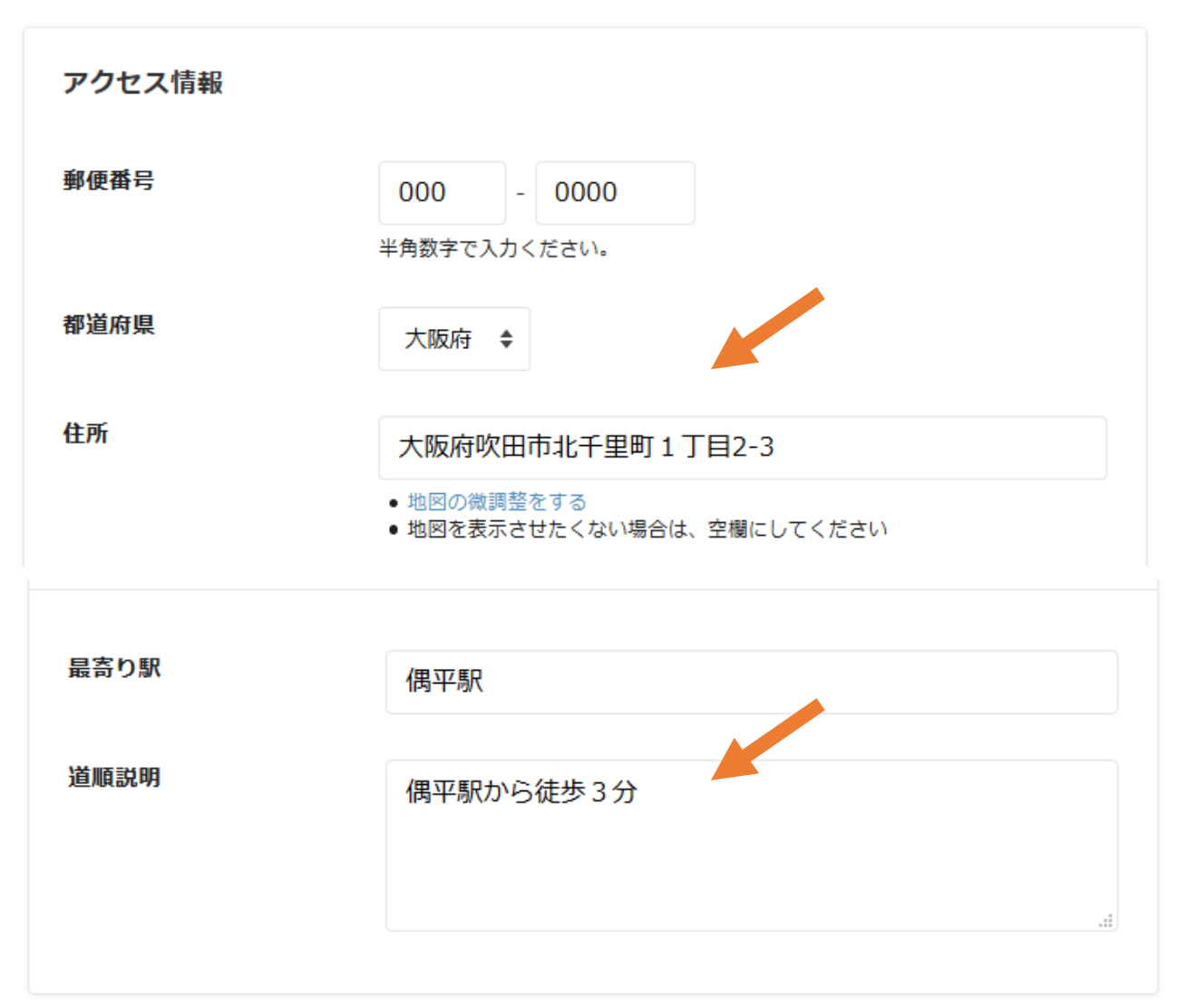

## 項目を追加することができます。

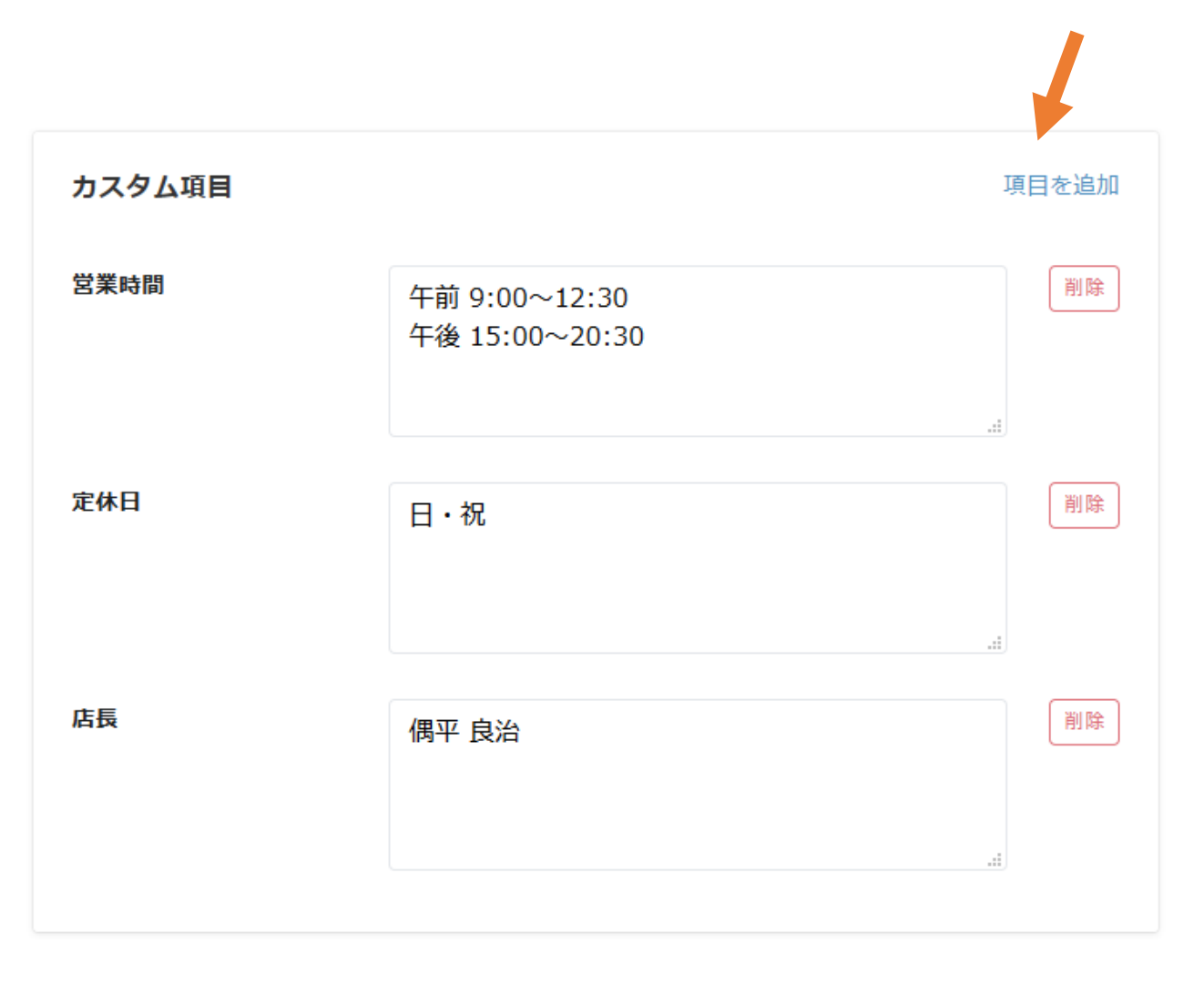

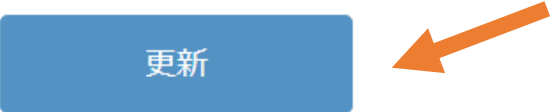

## 項目名はこちらから変更することができます。

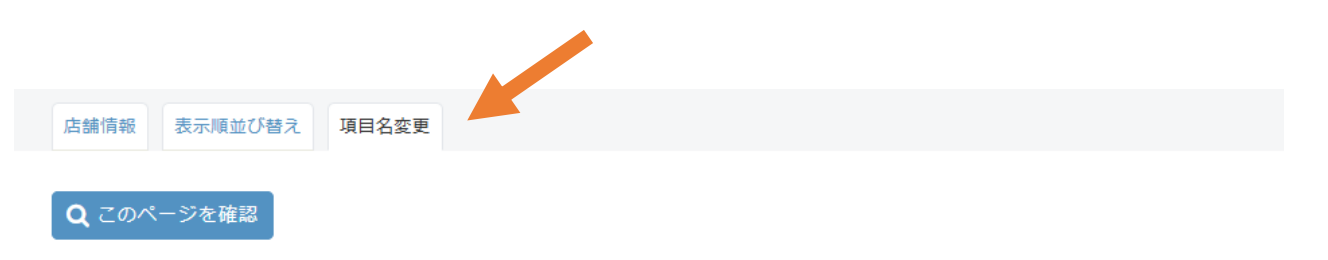

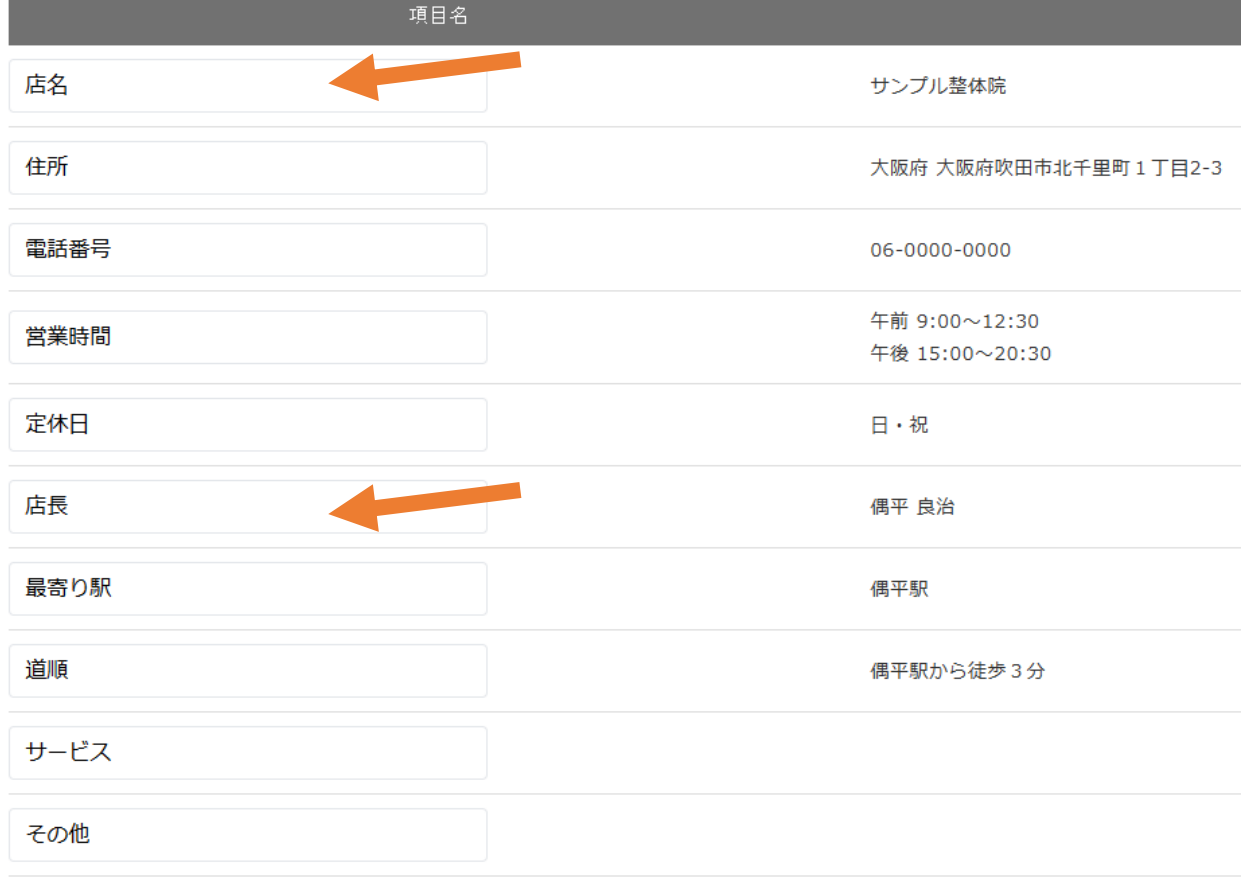

更新

## 順番はこちらから並べ替えすることができます。

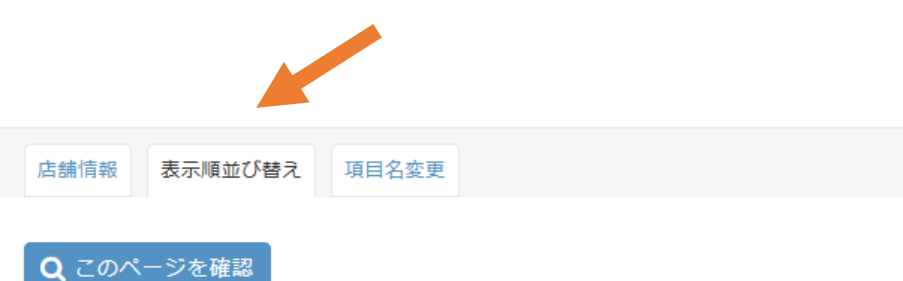

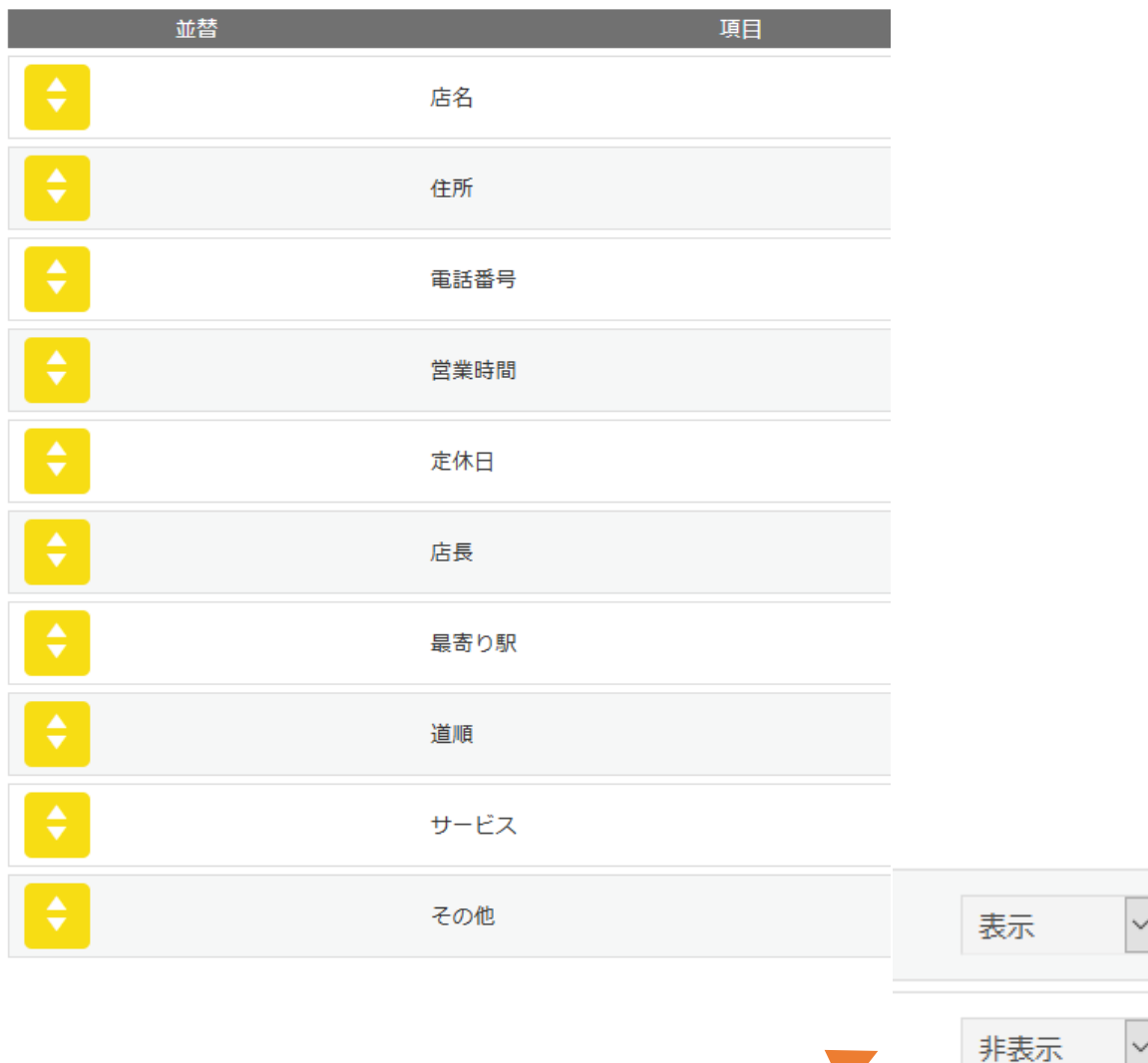

## 表示・非表示の設定が行えます。

# デザインの設定

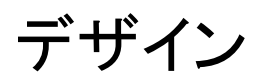

### ホームページのデザインを選択しましょう。

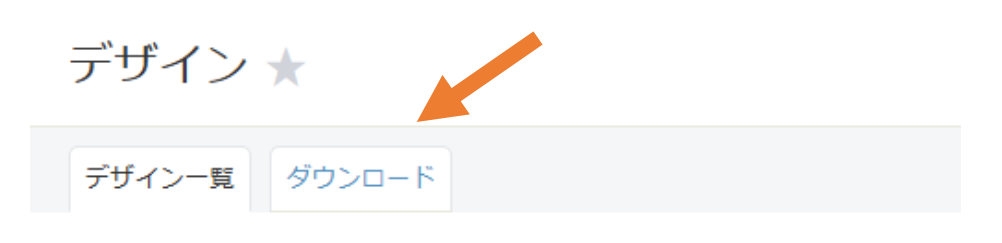

#### デザインの編集や、他のデザインへの切り替えを行なうことができます。

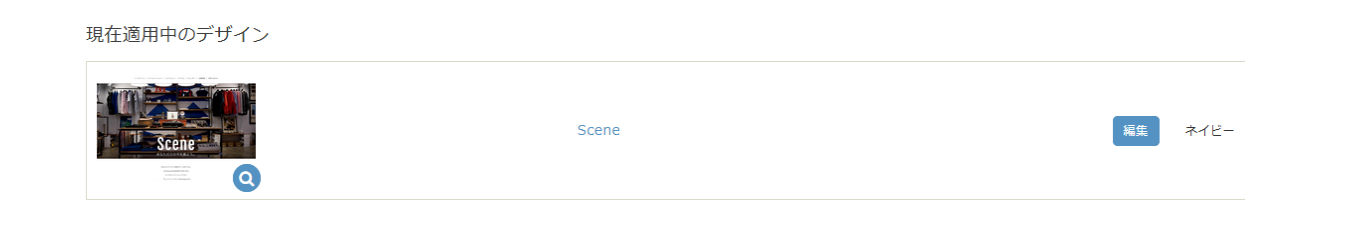

デザイン ★

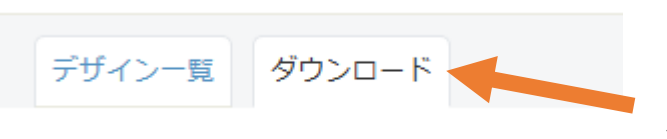

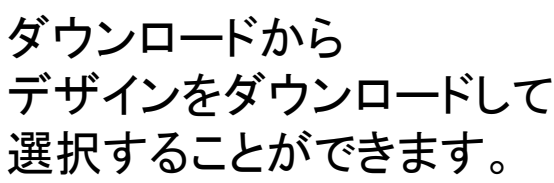

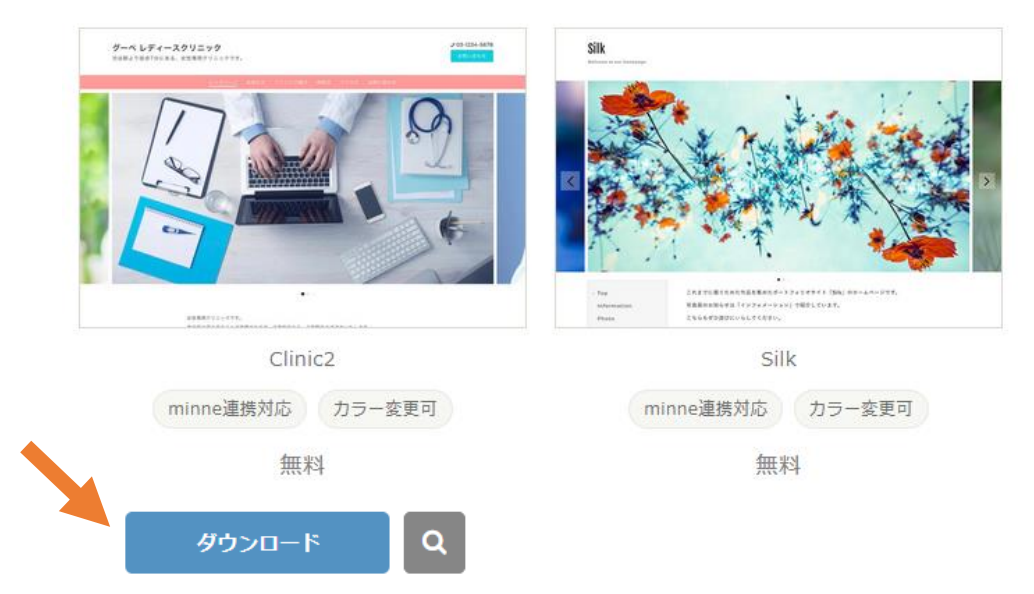

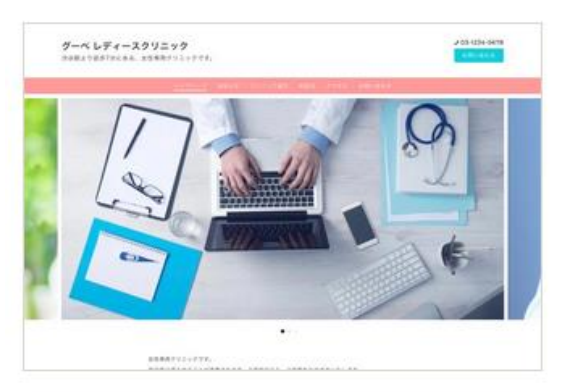

Clinic2

## サンプルサイトは Clinic2 を使用しています。

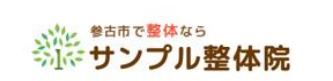

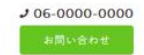

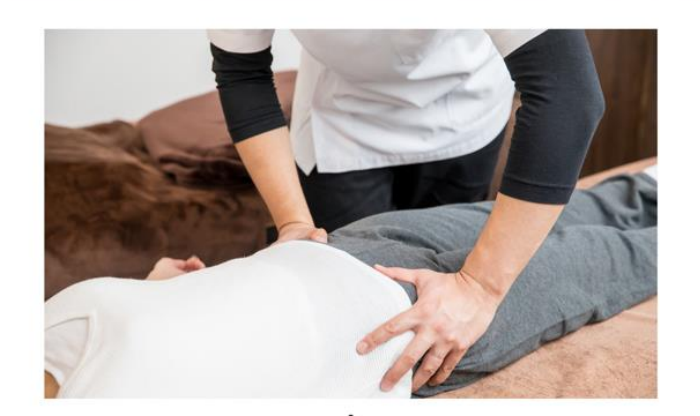

<u>ホーム</u> スタッフ紹介 メニュー クーポン 会社情報 ご利用の流れ ギャラリー お客様の声 お問い合わせ

## 院長のごあいさつ

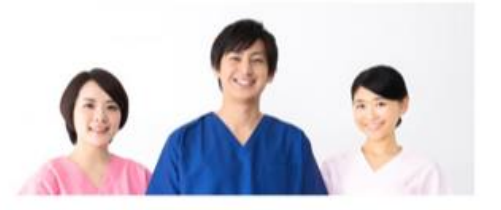

はじめまして。 サンプル整体院 院長の偶平 良治です。

当院では全身調整を行って痛みを根本から改善する整体院です。 なかなか良くならない腰の痛みや坐骨神経痛などにお困りの方は、ぜひ当院にご来院ください。 対処療法ではなく、カウンセリングで痛みの原因を特定して、痛みを根本から改善していきます。 パキバキしない、痛みのない施術ですので安心です。 スタッフ一同、心よりお待ちしております。

サンプル整体院 院長 偶平 良治

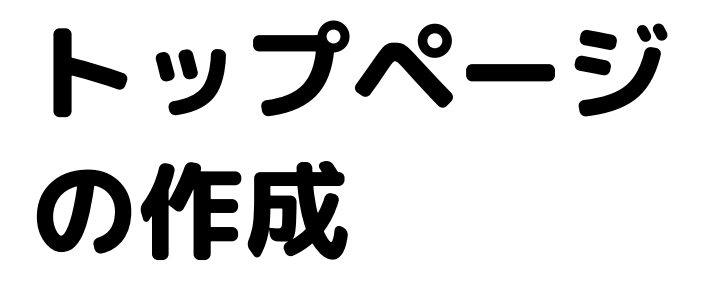

トップページ

トップページを作成しましょう。 トップページとは最初に表示されるページのことです。

最初に表示される、大きなスライドショー写真の設定が行えます。

トップページ

- スライドショー
- ウェルカムメッセージ
- お知らせ表示件数

## スライドショー

使用テンプレートによって、スライドショー画像の見え方が異なります。 詳細はマニュアルをご確認ください。

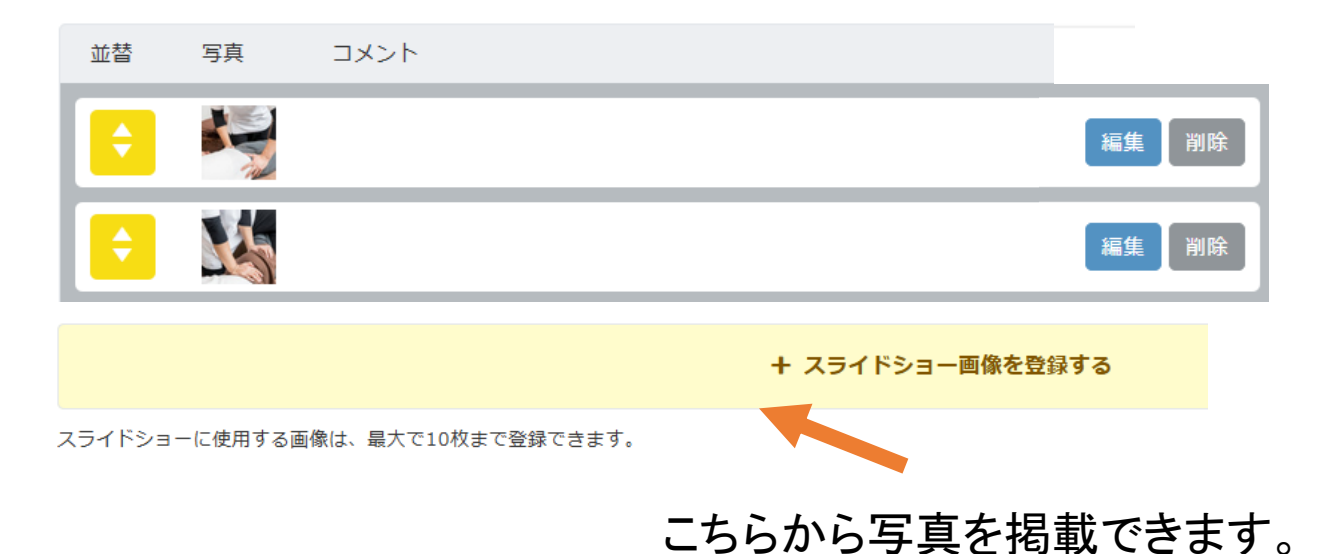

## トップページの本文を作成できるエディターのご紹介

グーペでは、ウェルカムメッセージという項目から、 トップページに表示される文字や写真の操作が行えます。

ウェルカムメッセージ

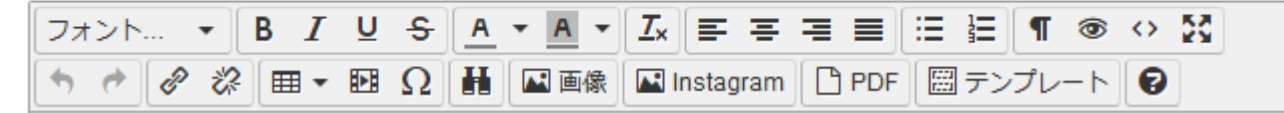

●文字を入力しやすいようにする方法

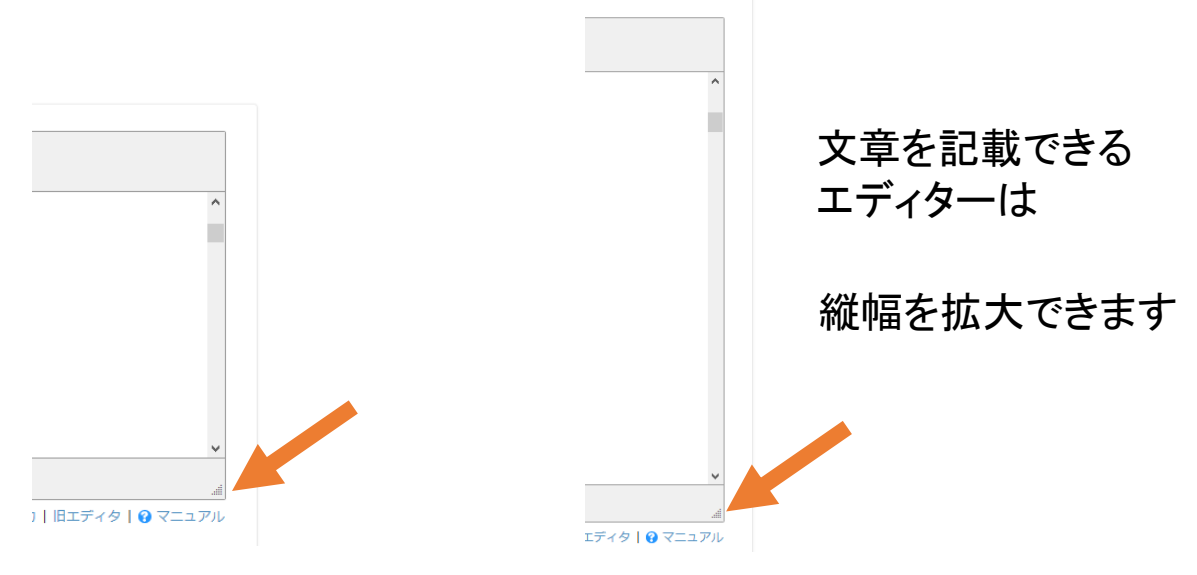

### エディターのアイコンのご説明

■ 画像 |

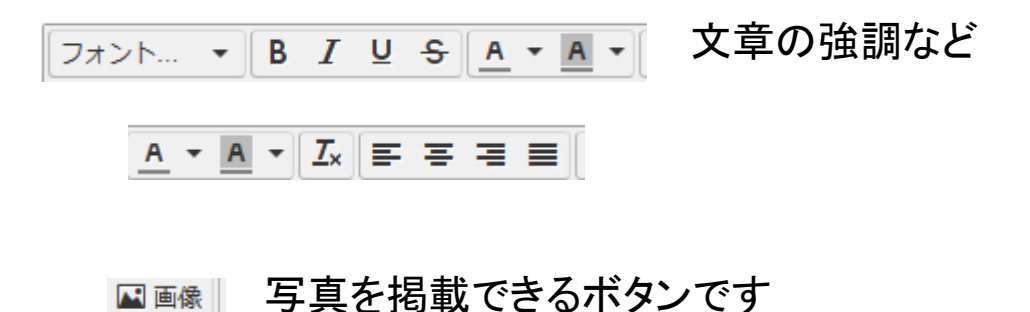

### エディターの中身の例

ウェルカムメッセージ

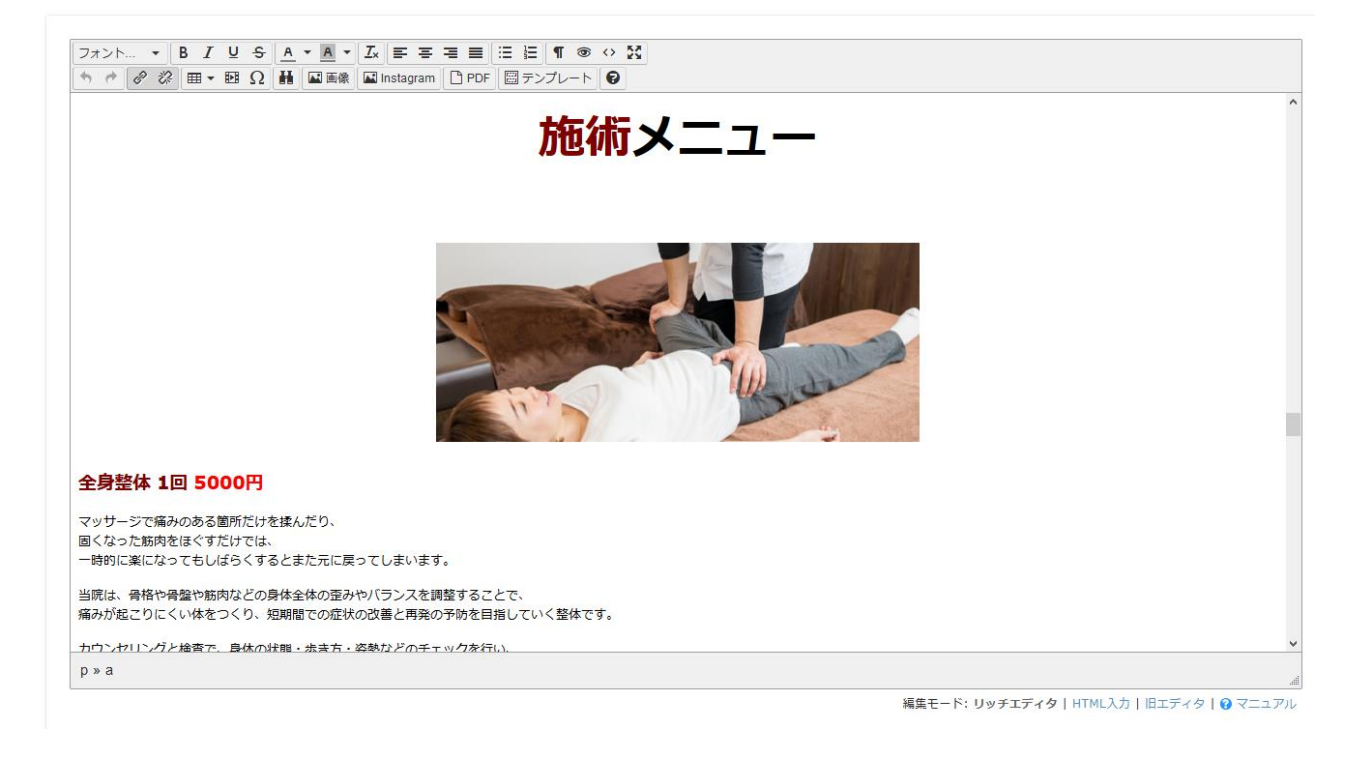

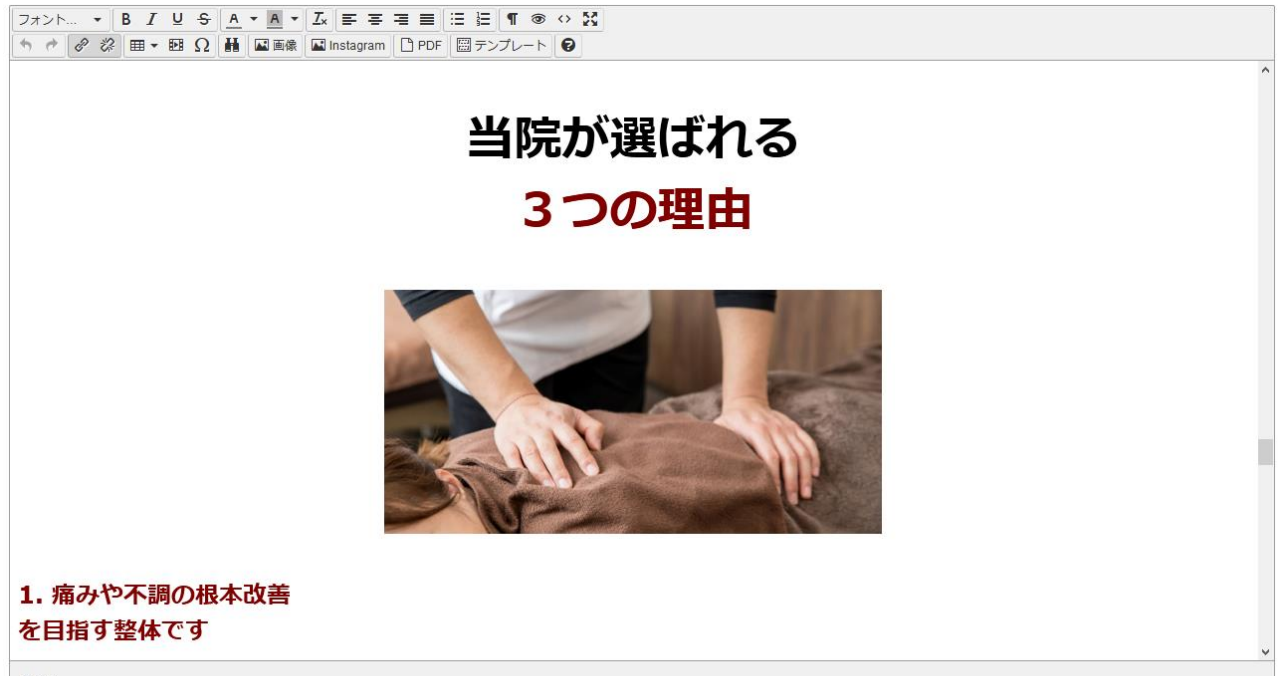

トップページのコンテンツ例

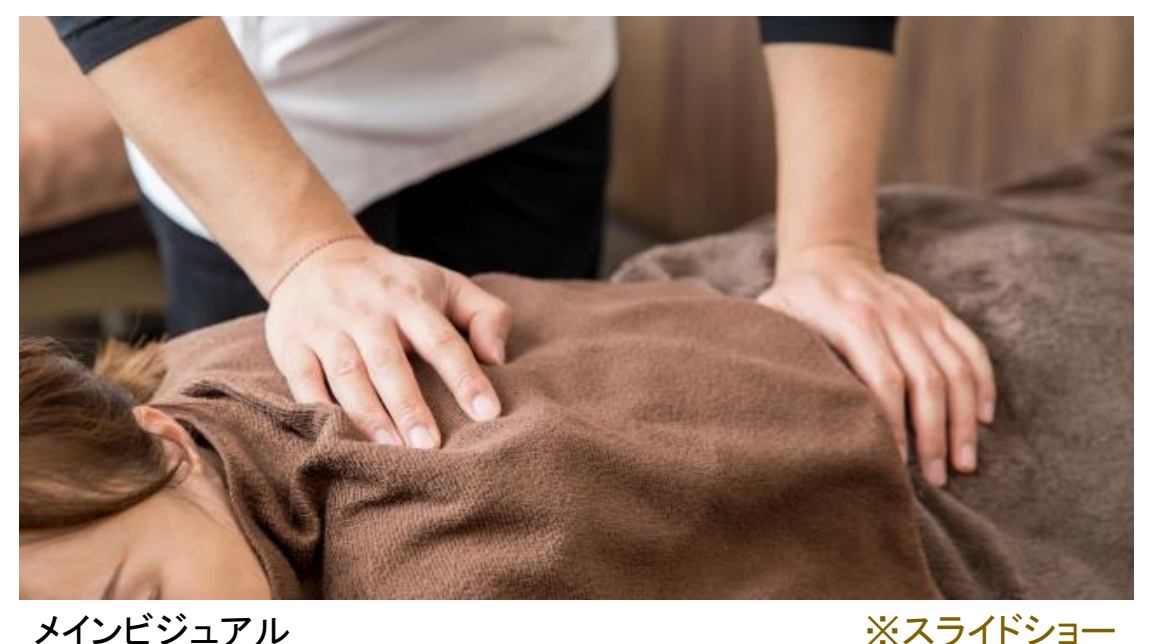

ごあいさつ (プロフィール・コンセプトなど) ※ウェルカムメッセージ から作成

※エディター内のアイコンにある テンプレートの「プロフィール(写真右)」から作成すると便利です。

フォトギャラリ (店内・作品など)

※フォトアルバム機能で 写真を登録すると こちらに表示されます。

アクセス

※店舗情報機能で 入力した内容が こちらに表示されます。

※お知らせ機能で入力した内容が こちらに表示されます。

お知らせ

デザイン例

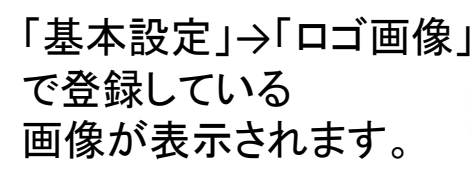

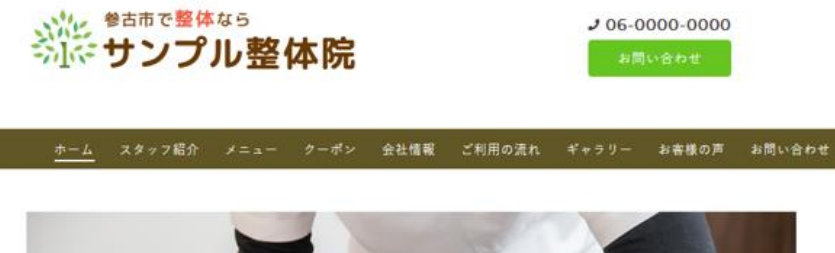

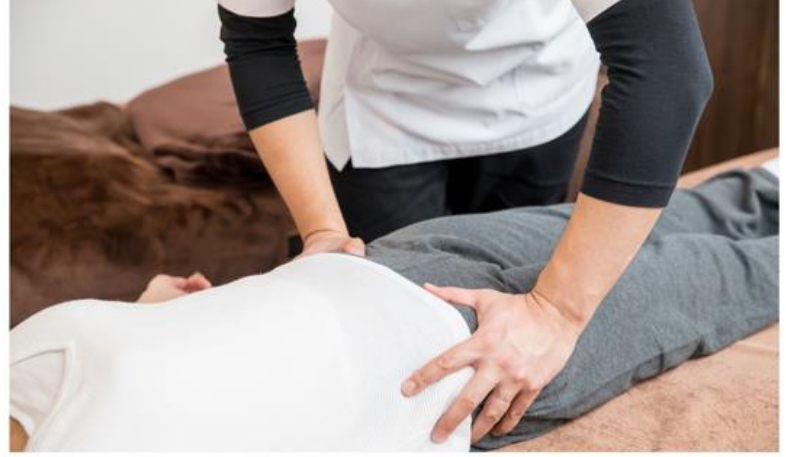

「トップページ」 のスライドに登録している 写真が表示されます。

院長のごあいさつ

「ウェルカムメッセージ」 に登録している内容が トップページに 表示されます。

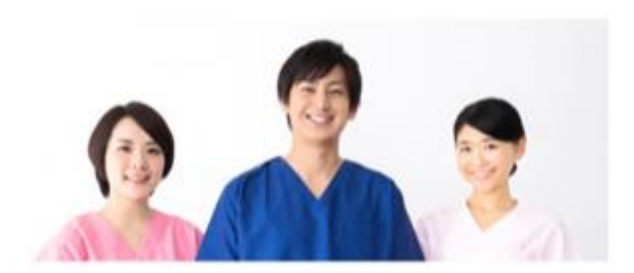

#### はじめまして。 サンプル整体院 院長の偶平 良治です。

当院では全身調整を行って痛みを根本から改善する整体院です。 なかなか良くならない膝の痛みや坐骨神経痛などにお困りの方は、ぜひ当院にご来院ください。 対処療法ではなく、カウンセリングで痛みの原因を特定して、痛みを根本から改善していきます。 パキバキしない、痛みのない施術ですので安心です。 スタッフー同、心よりお待ちしております。

サンプル整体院 院長 偶平 良治

## 施術メニュー

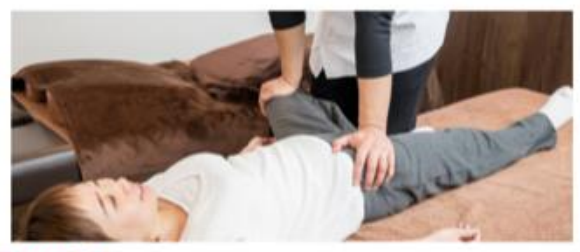

#### 全身整体 1回 5000円

マッサージで痛みのある箇所だけを揉んだり。 固くなった筋肉をほぐすだけでは、 一時的に楽になってもしばらくするとまた元に戻ってしまいます。

当院は、骨格や骨盤や筋肉などの身体全体の歪みやバランスを調整することで、 痛みが起こりにくい体をつくり、短期間での症状の改善と再発の予防を目指していく整体です。

カウンセリングと検査で、身体の状態・歩き方・姿勢などのチェックを行い、 今のお身体の状態を総合的に判断をして施術を行ないます。

## 当院が選ばれる 3つの理由

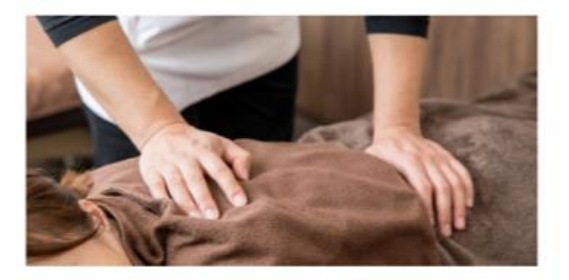

#### 1. 痛みや不調の根本改善 を目指す整体です

10年以上の施術経験と、トレーナーとしての体験に基づいた身体全体の歪みやパランスを整える独自のオー ダーメイド整体です。

温布やマッサージなどのその場しのざではなく、姿勢改善や日常動作のアドバイスなど、再発予防を重視し ております。

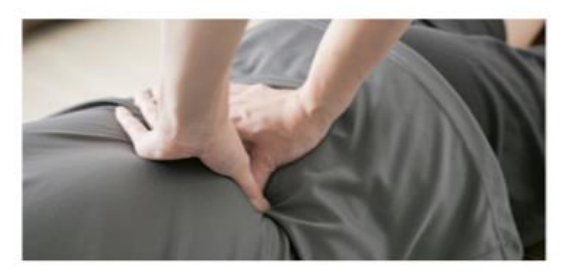

#### 2. バキバキしない丁寧で 安全な手技で施術を行います

初めて整体を受ける方は「痛いのかな?」など不安がある方も多いと思います。

当院では国家資格取得者である院長が、バキバキしない丁寧な手技で施術を行なっておりますので、安心し て整体を受けていただけます。

「ウェルカムメッセージ」 に登録している内容が トップページに 表示されます。

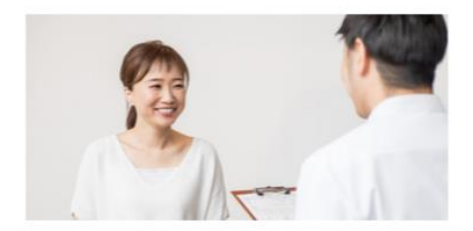

#### 3. 一人一人の症状に合わせた 丁寧なカウンセリング

丁寧なカウンセリングと検査でお身体がどのような状態かを見極めながら根本原因を探っていきます。 他の整体では専門用語が多くてわかりにくいというケースがあるかもしれません。 専門的な言葉を使わずに、分かりやすく説明いたします。

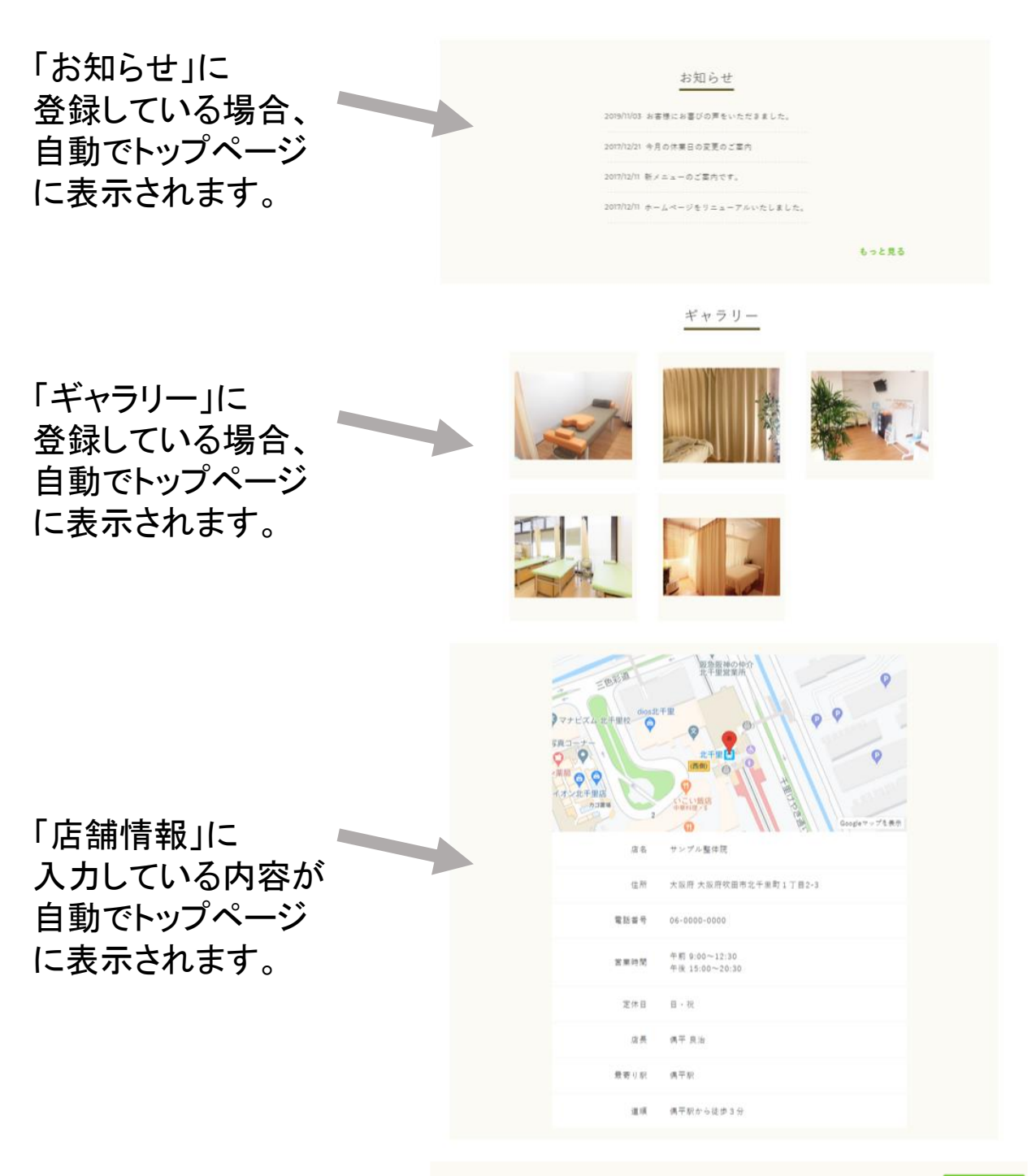

 $A = \emptyset$ TOPICR 6

サンプル整体院 ©2020 サンプル整体院, All Rights Rese

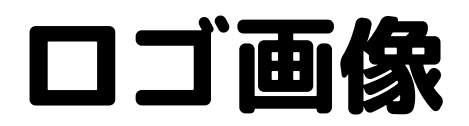

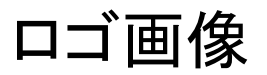

### ロゴ画像を設定したい場合は下記をクリックしてください。

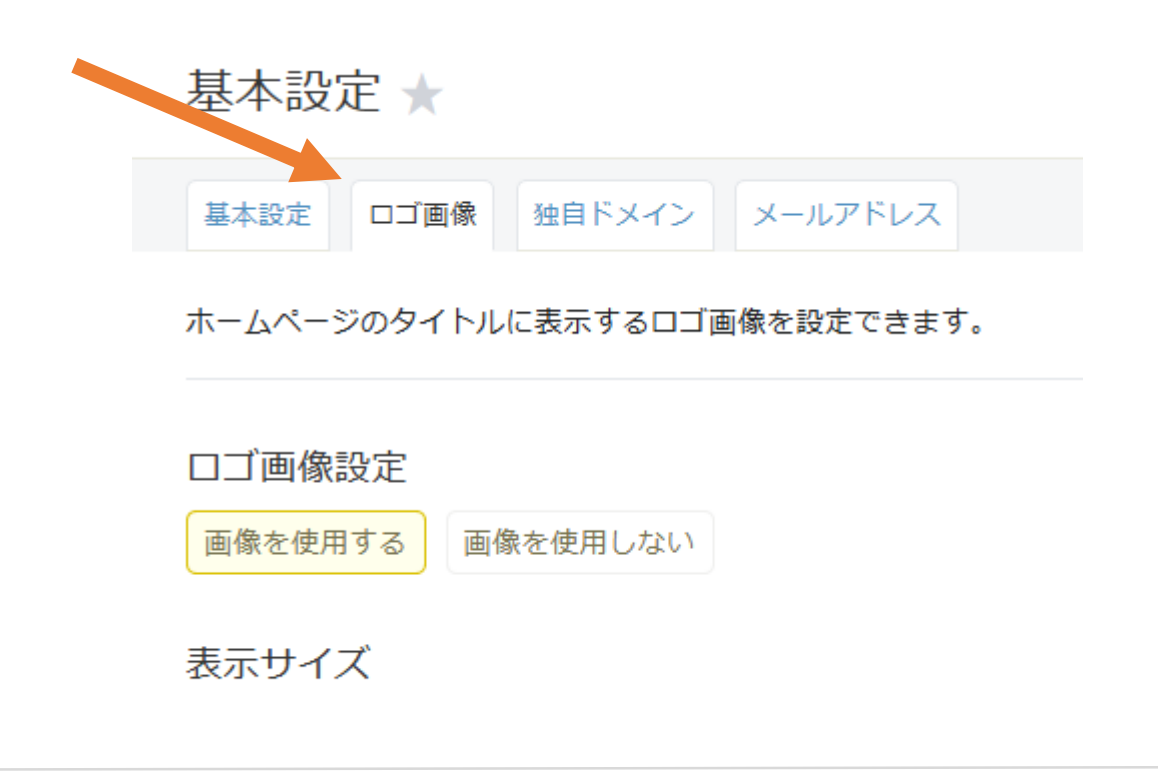

画像の選択

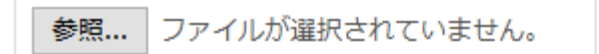

※アップロードできる画像の種類(拡張子)は .jpg .gif .png です。

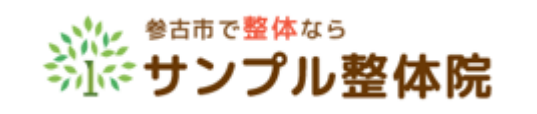

このような画像を掲載できます

※画像はご自身で準備していただく 必要があります

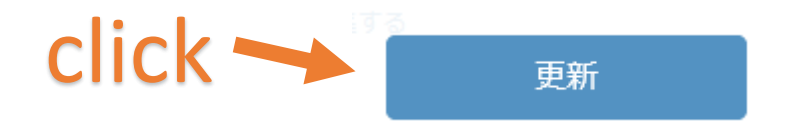

## このように表示されます。

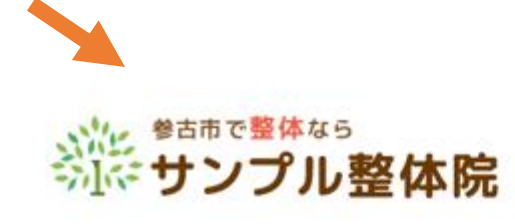

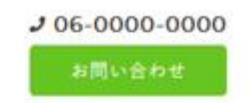

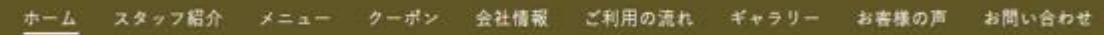

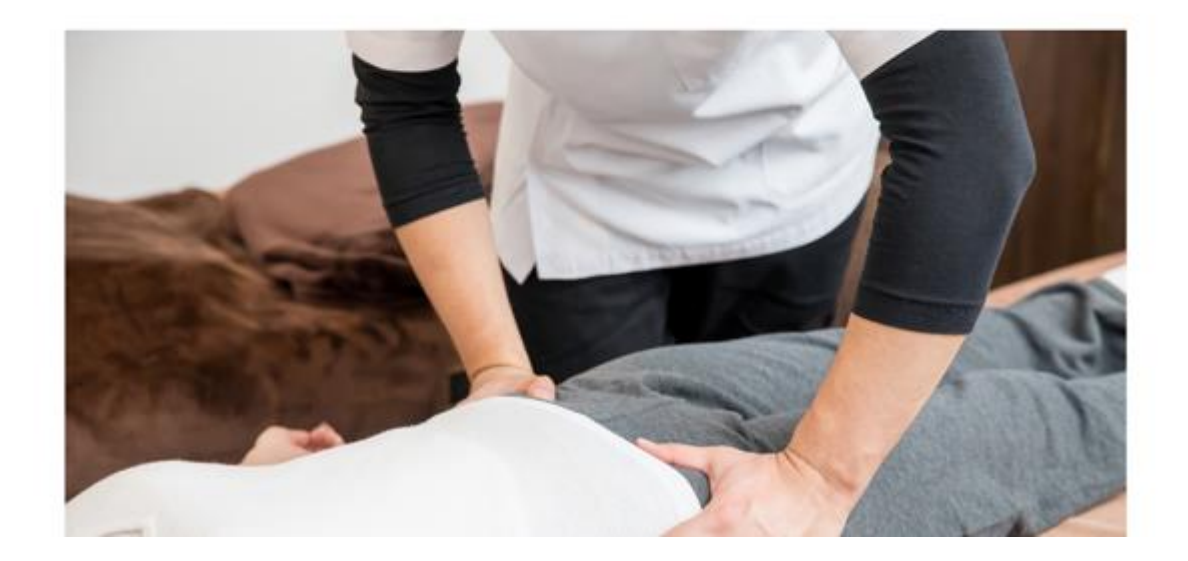

# スタッフ紹介 の登録

### スタッフ紹介

グーペでは、スタッフ紹介からスタッフさんの情報を入力して公開できます。 ※トップページには表示されないテンプレートもあります。

### スタッフ紹介 ★

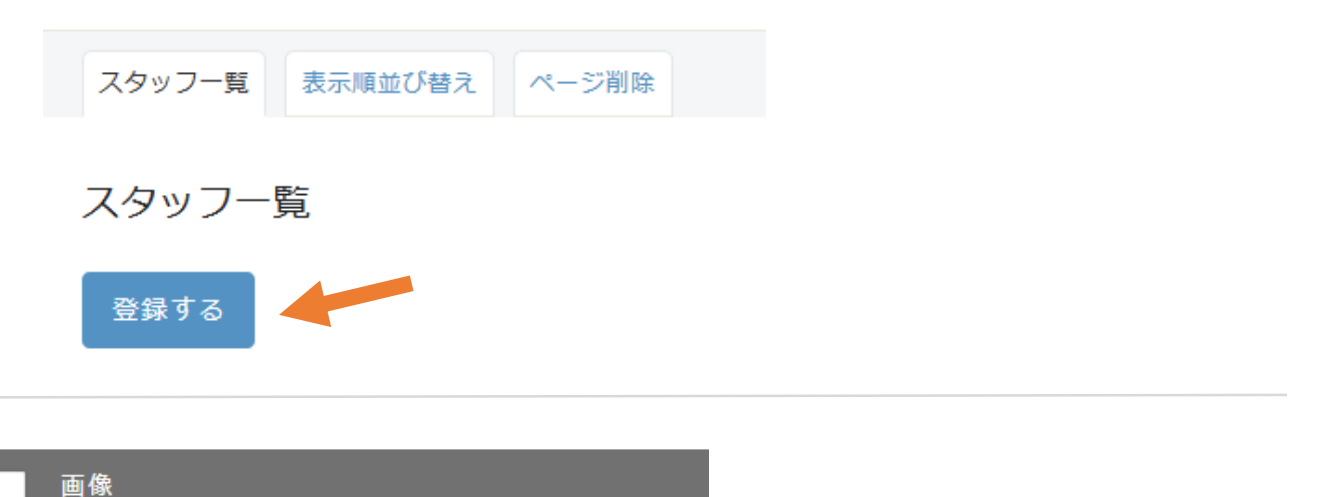

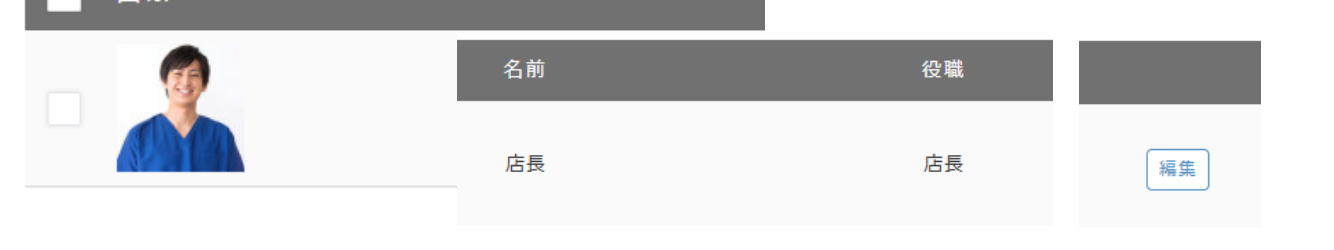

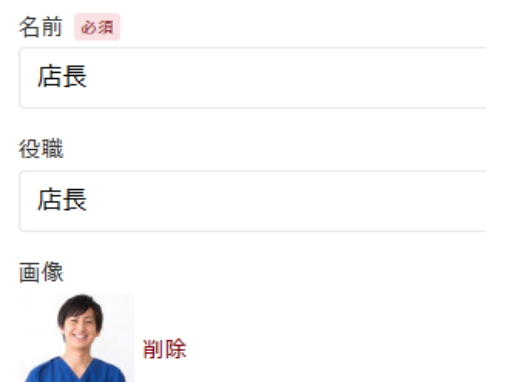

jpg / gif / pngファイルをアップロードできます。

紹介文

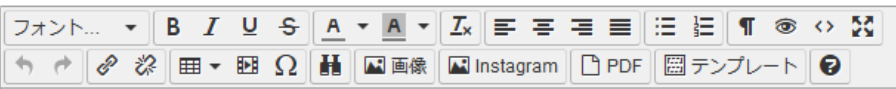

#### 店長の偶平 良治です。

将来は人の役に立てる仕事がしたい!と強く思い、開業いたしました。

# メニューの登録

## グーペでは、メニューという項目から、メニュー・料金を入力して公開できます。 ※トップページには表示されないテンプレートもあります。

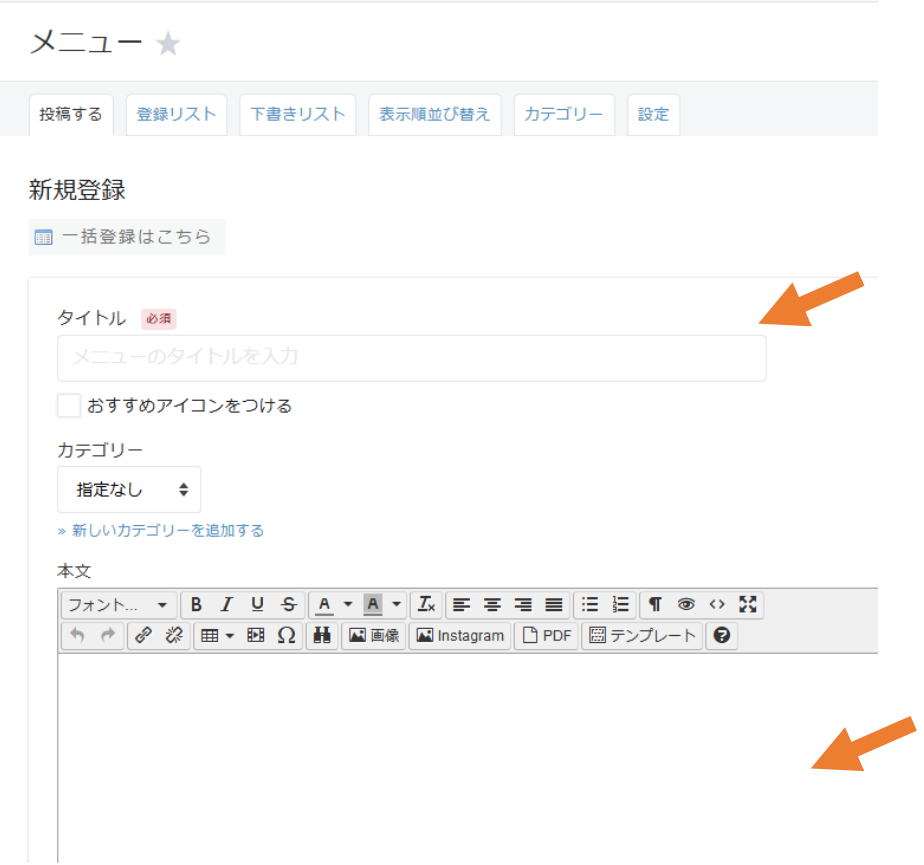

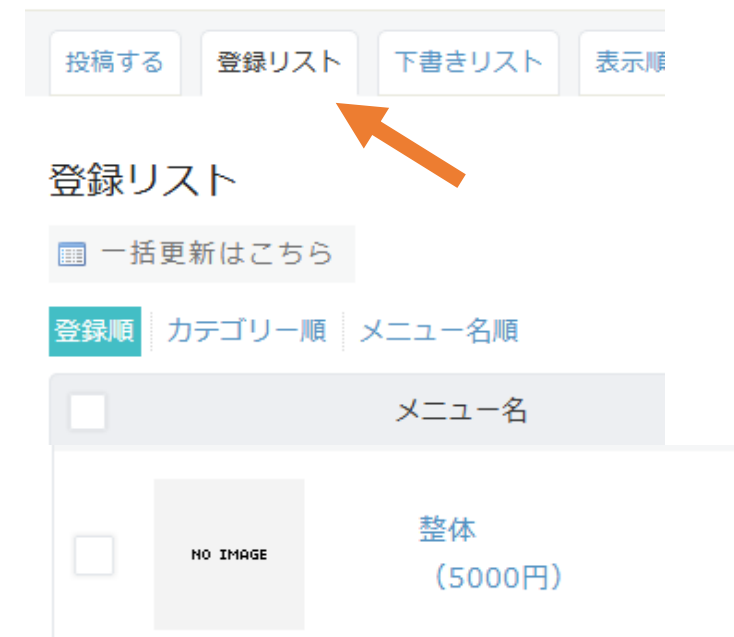

# お知らせの設定 (ブログ)

# お知らせ

## 会社やお店からのお知らせを配信できます。

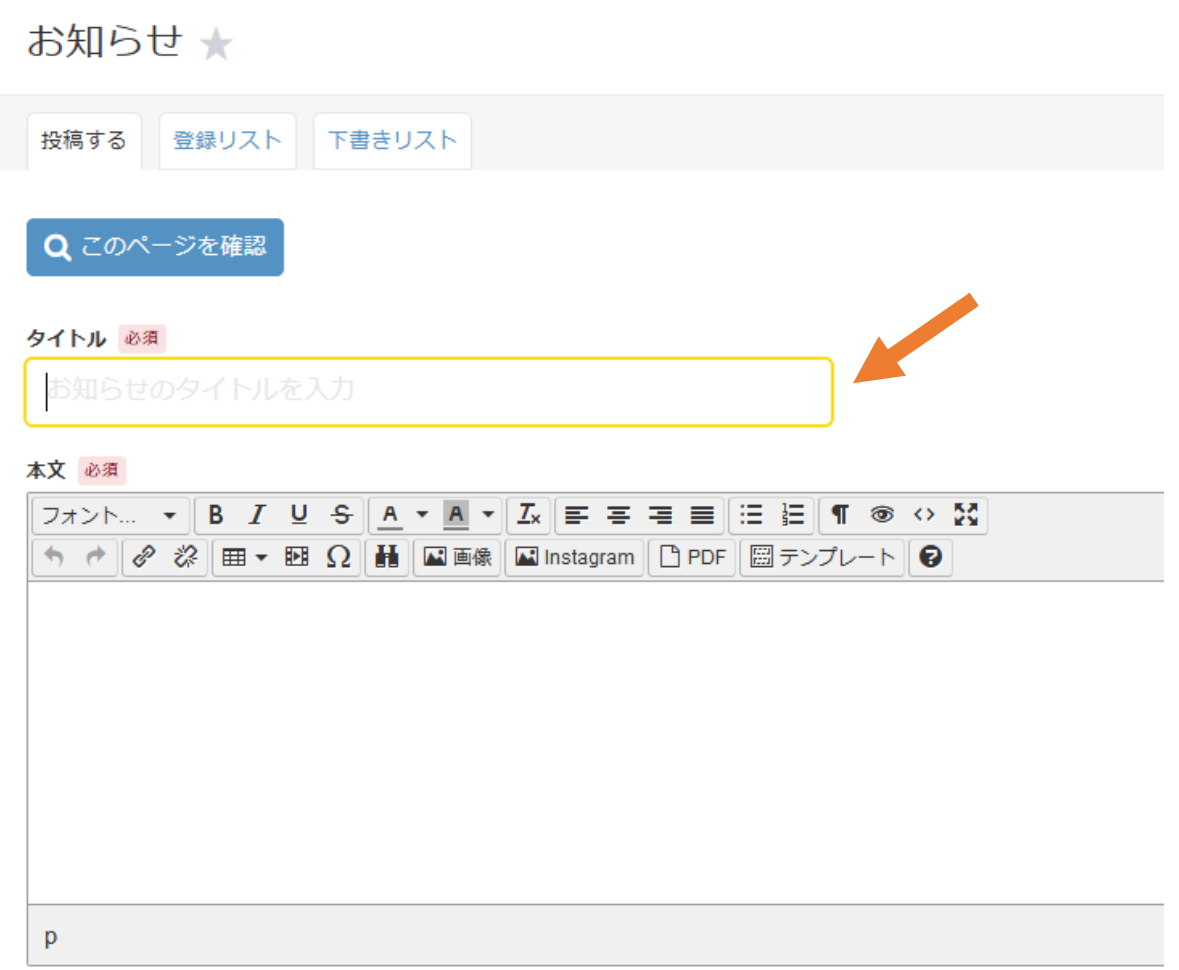

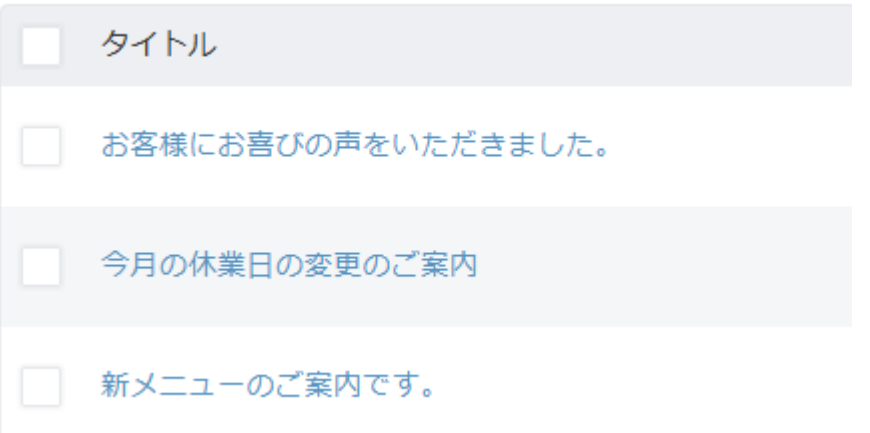

## このように表示されます。

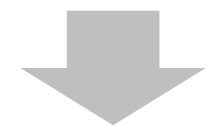

### お知らせ

2019/11/03 お客様にお喜びの声をいただきました。 2017/12/21 今月の休業日の変更のご案内 2017/12/11 新メニューのご案内です。 2017/12/11 ホームページをリニューアルいたしました。

もっと見る

# フォトアルバム の作成

## フォトアルバム

フォトアルバムを作成することができます。 。<br>店内写真や、作品などを公開できます。

#### フォトアルバム★

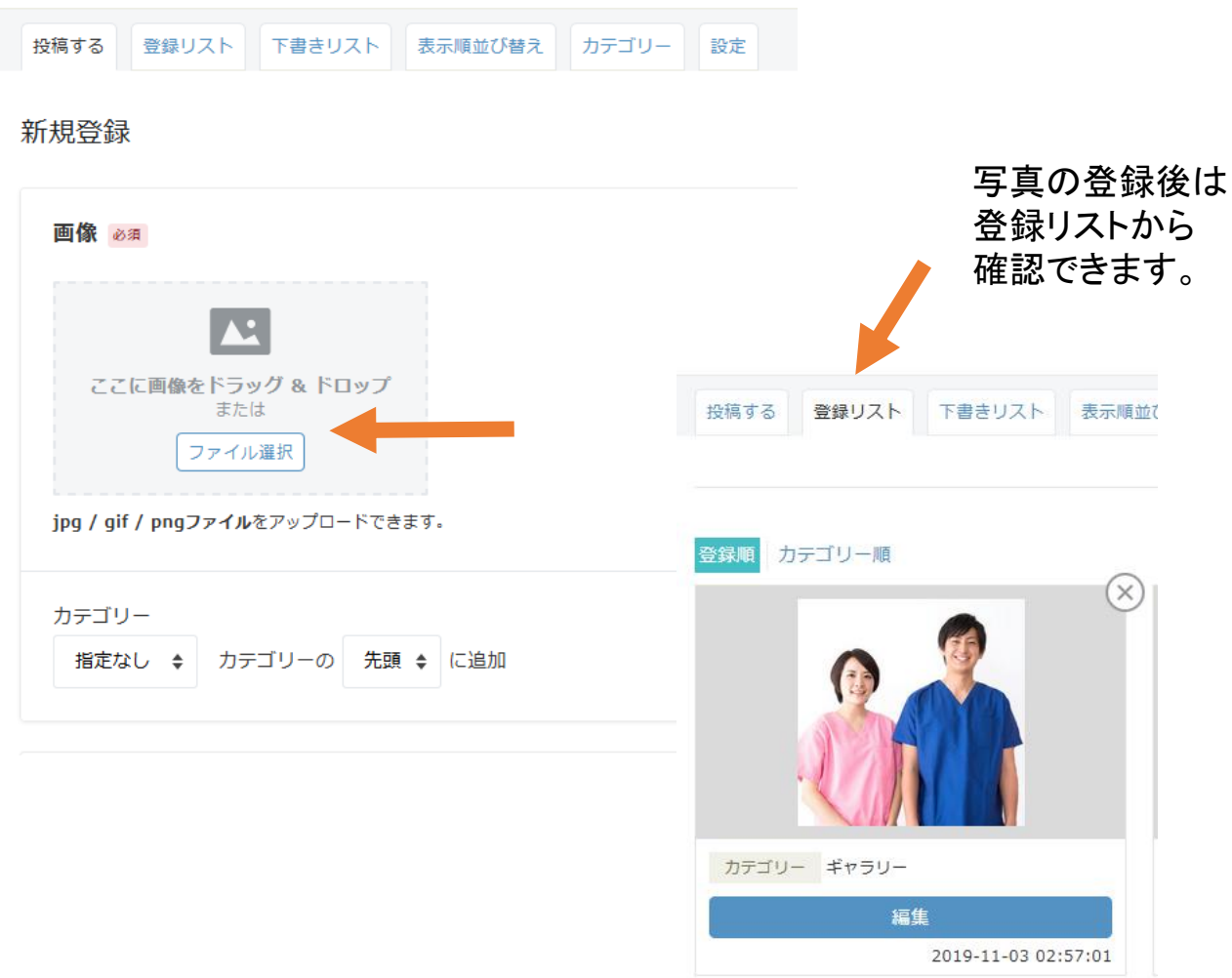

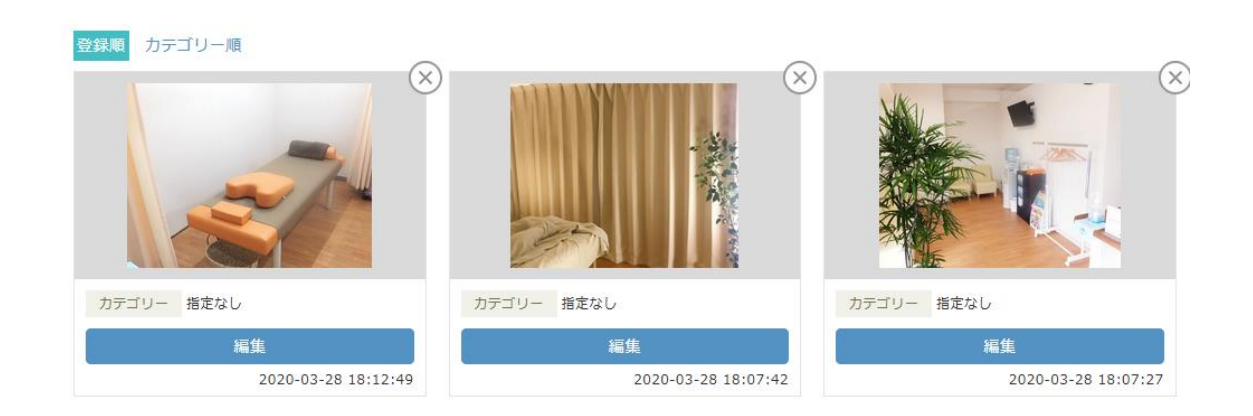

# お問い合わせ フォームの作成

### お問い合わせという項目からメールフォームの設定が行えます。

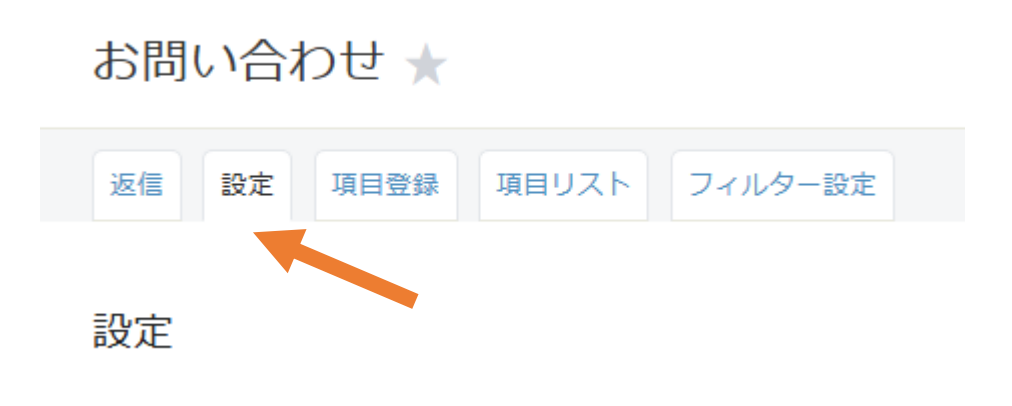

#### 設定

返信メール 送信元アドレス 必須 件名 署名

# ナビゲーション の設定

# ナビゲーション

ホームページのナビゲーションを設定できます。

ナビゲーションとは、各ページに移動できるメニューのことです。

ナビゲーション★

ナビゲーション 外部リンク

※ホームページに表示されるナビゲーション件数は最大100件です。

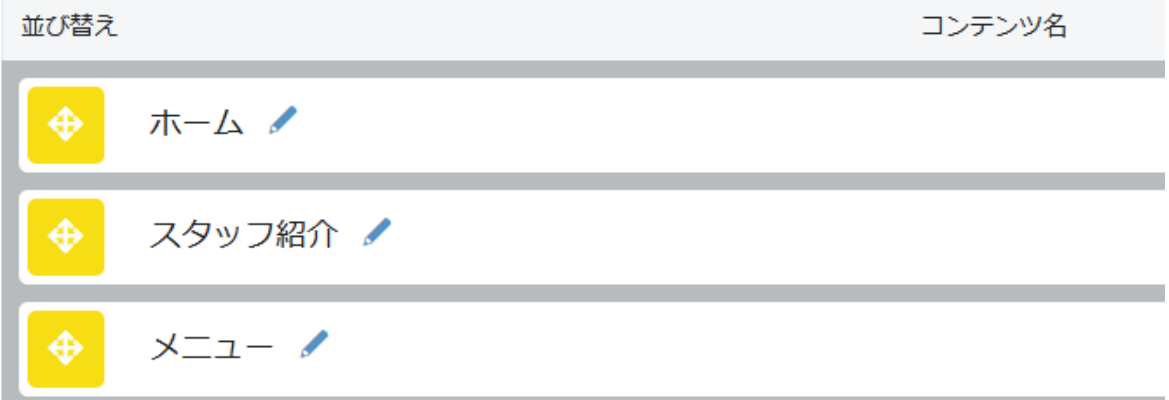

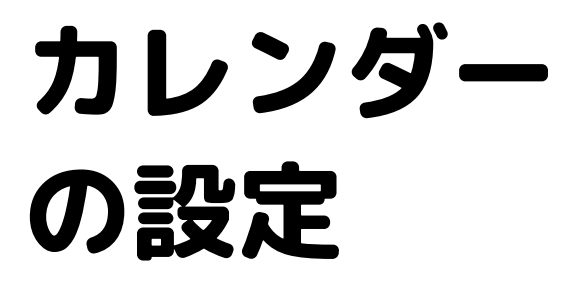

営業日カレンダー

グーペにはカレンダー機能がついています。 例えば休業日のお知らせが行えます。

カレンダー★

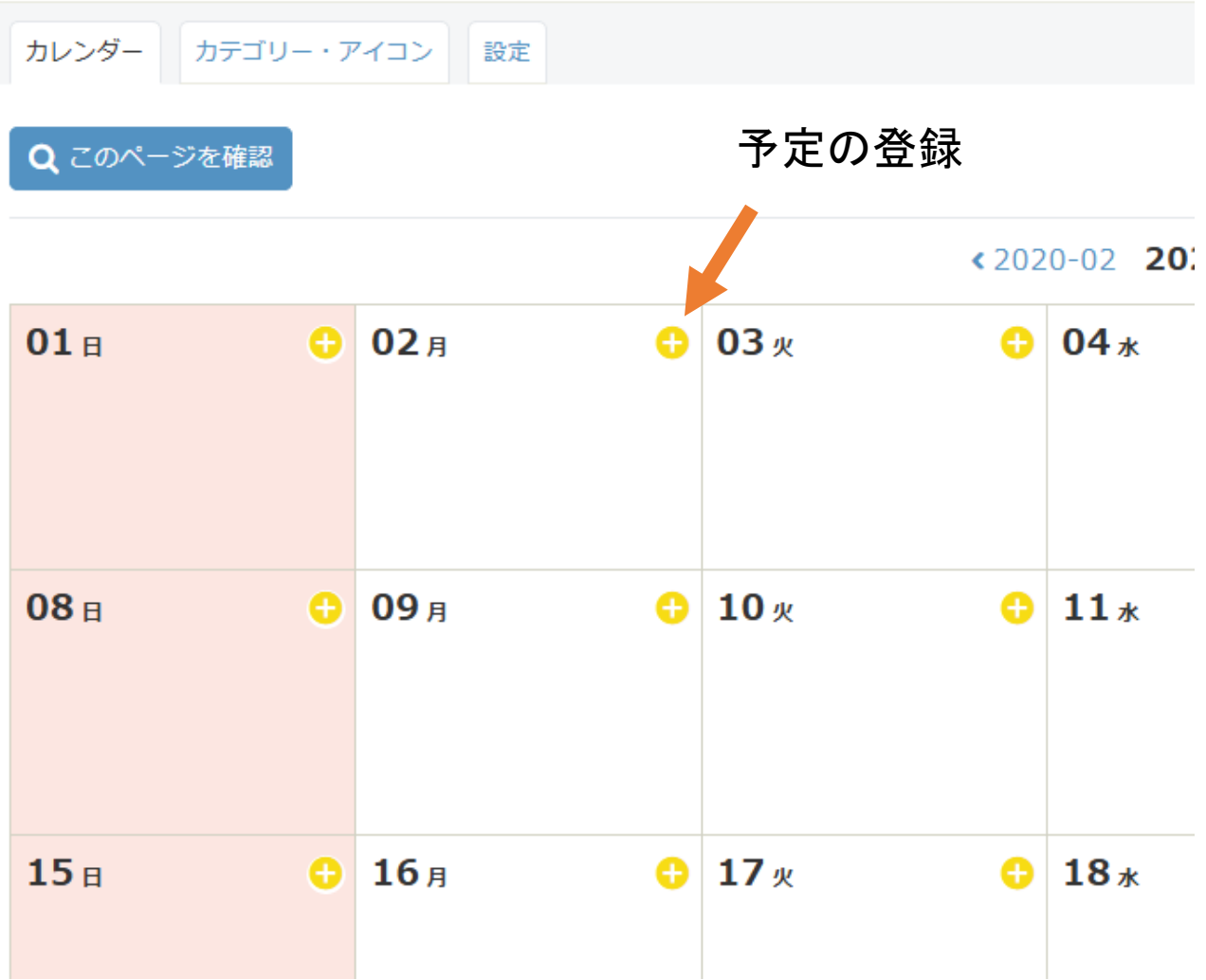

# 独自ドメイン

# 独自ドメイン

グーペでは「.com」などの独自ドメインを設定することができます。

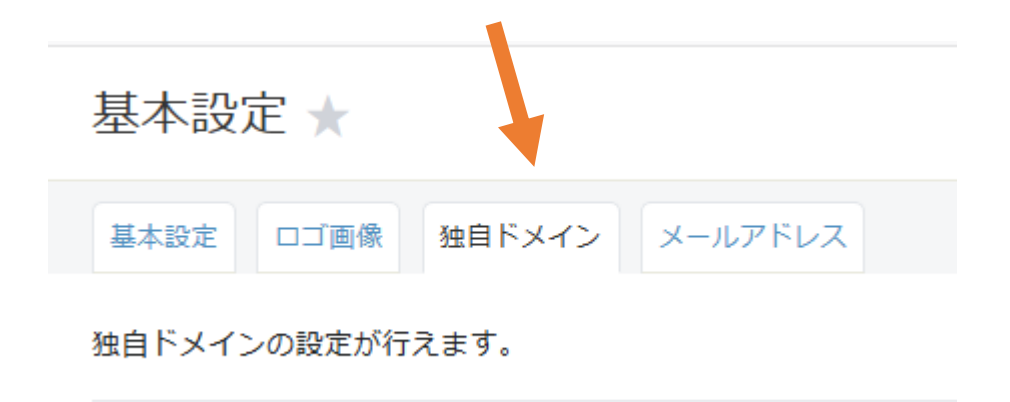

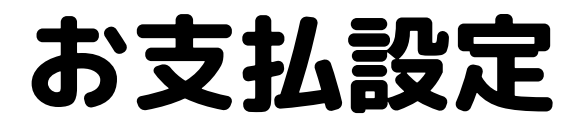

## 料金のお支払について

## クレジットカード設定が行えます。

### ○ 料金お支払い

ご利用料金のお支払い、ご契約アカウントの更新、お支払い履歴の閲覧、お支払い方法の選折 まずは、ご利用料金のお支払い方法を設定しましょう。

#### お支払い方法の設定

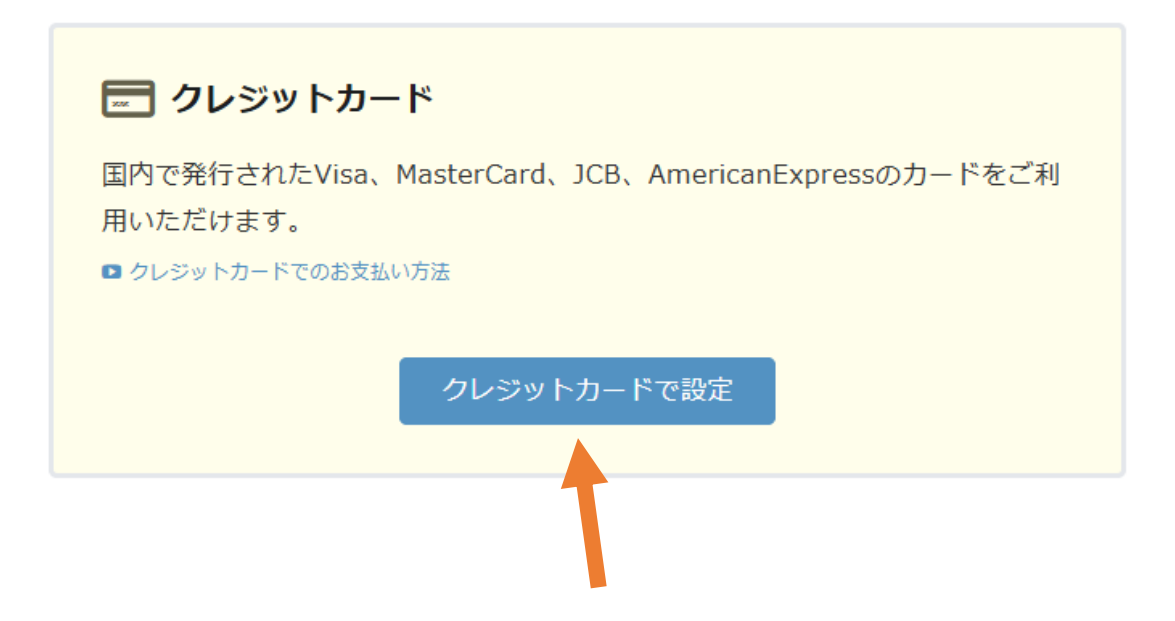

# サポートについて

## サポート

わからないことは「サポート」のメールサポートから グーペスタッフに相談していただけます。

三 管理メニュー × 料金お支払い サポート

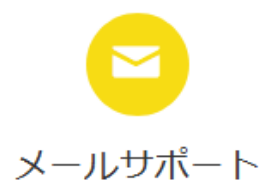

24時間受付。 フォームからお問い合わせいただき、グーペスタッフが通常2営業 日以内にメールで回答いたします。

お問い合わせフォームを開く

## 制作後のホームページサンプル例

このようなホームページが作成できます!

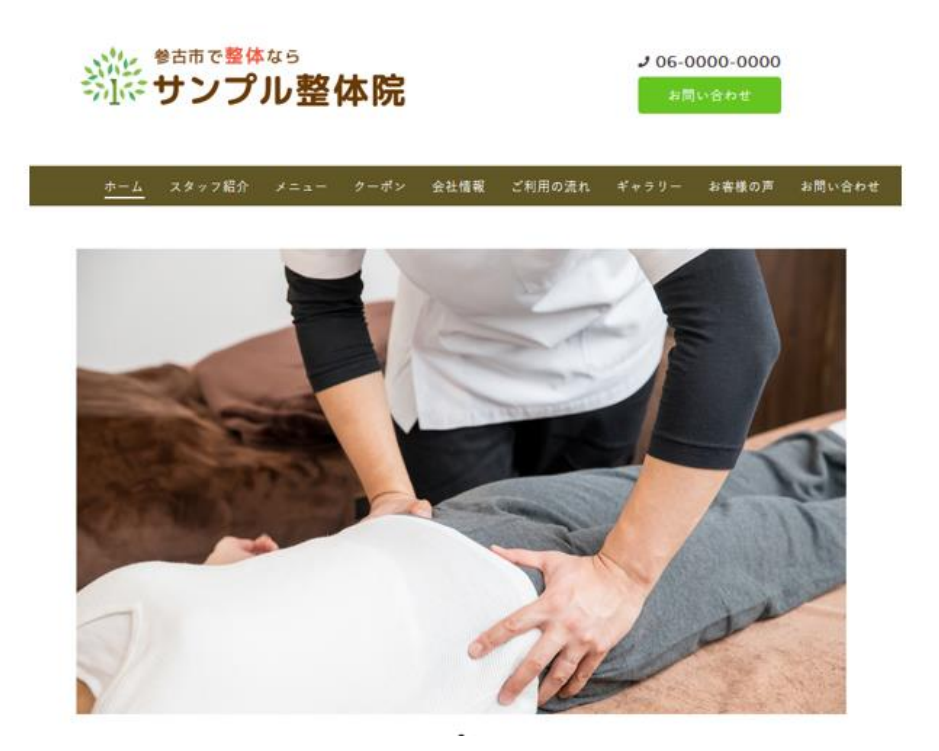

院長のごあいさつ

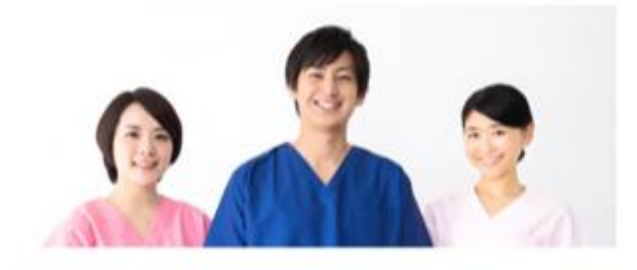

#### はじめまして。 サンプル整体院 院長の偶平 良治です。

当院では全身調整を行って痛みを根本から改善する整体院です。 なかなか良くならない顔の痛みや坐骨神経痛などにお困りの方は、ぜひ当院にご来院ください。 対処療法ではなく、カウンセリングで痛みの原因を特定して、痛みを根本から改善していきます。 パキバキしない、痛みのない施術ですので安心です。 スタッフ一同、心よりお待ちしております。

サンプル整体院 院長 偶平 良治

## 施術メニュー

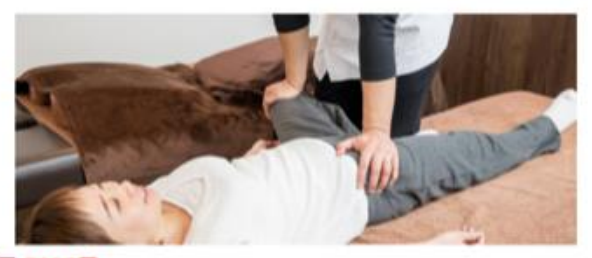

#### 全身整体 1回 5000円

マッサージで痛みのある箇所だけを揉んだり。 面くなった筋肉をほぐすだけでは、 一時的に楽になってもしばらくするとまた元に戻ってしまいます。

当院は、骨格や骨盤や筋肉などの身体全体の歪みやバランスを調整することで、 備みが起こりにくい体をつくり、短期間での症状の改善と再発の予防を目指していく整体です。

カウンセリングと検査で、身体の状態・歩き方・姿勢などのチェックを行い、 今のお身体の状態を総合的に判断をして施術を行ないます。

# 当院が選ばれる

## 3つの理由

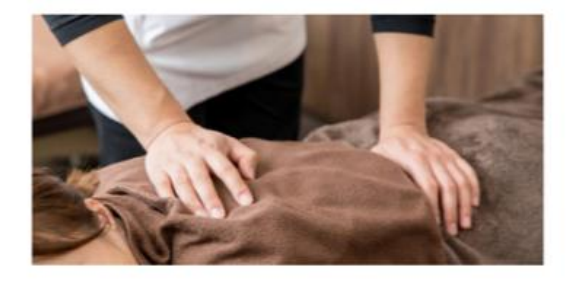

#### 1. 痛みや不調の根本改善 を目指す整体です

10年以上の施術経験と、トレーナーとしての体験に基づいた身体全体の歪みやパランスを整える独自のオー ダーメイド整体です。

温布やマッサージなどのその場しのぎではなく、姿勢改善や日常動作のアドバイスなど、再発予防を重視し ております。

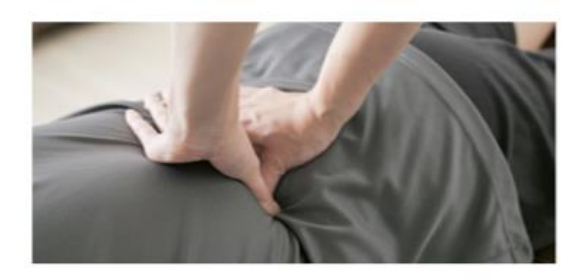

#### 2. バキバキしない丁寧で 安全な手技で施術を行います

初めて整体を受ける方は「痛いのかな?」など不安がある方も多いと思います。

当院では国家資格取得者である院長が、バキバキしない丁寧な手技で施術を行なっておりますので、安心し て整体を受けていただけます。

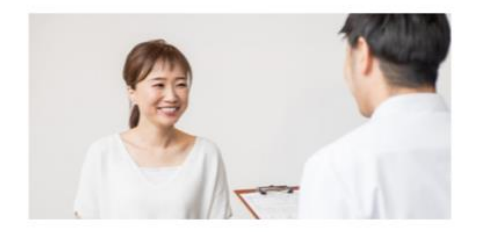

#### 3. 一人一人の症状に合わせた 丁寧なカウンセリング

丁寧なカウンセリングと検査でお身体がどのような状態かを見極めながら根本原因を探っていきます。 他の整体では専門用語が多くてわかりにくいというケースがあるかもしれません。 専門的な言葉を使わずに、分かりやすく説明いたします。

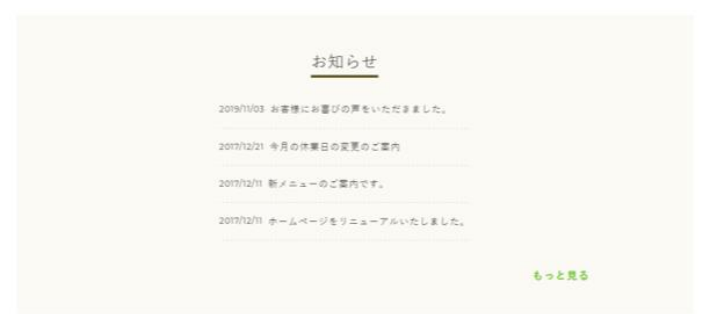

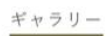

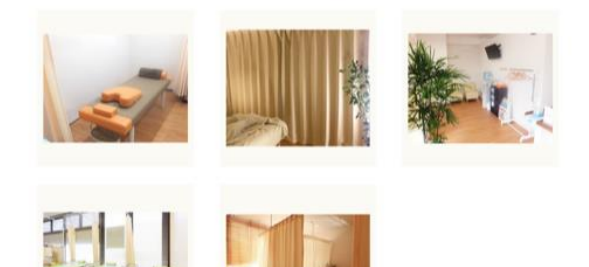

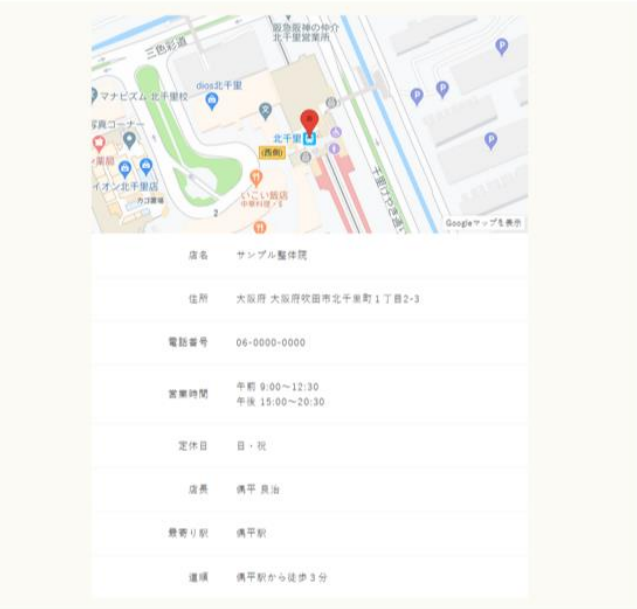

 $A = \emptyset$ TOPIC $\overline{R}$ ð

サンプル整体院 ©2020 サンプル整体院, All Rights Reserved.

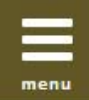

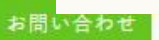

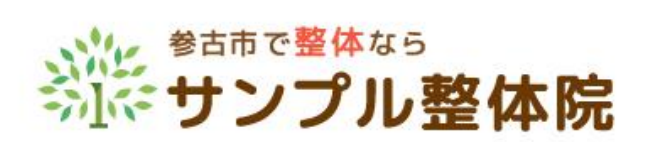

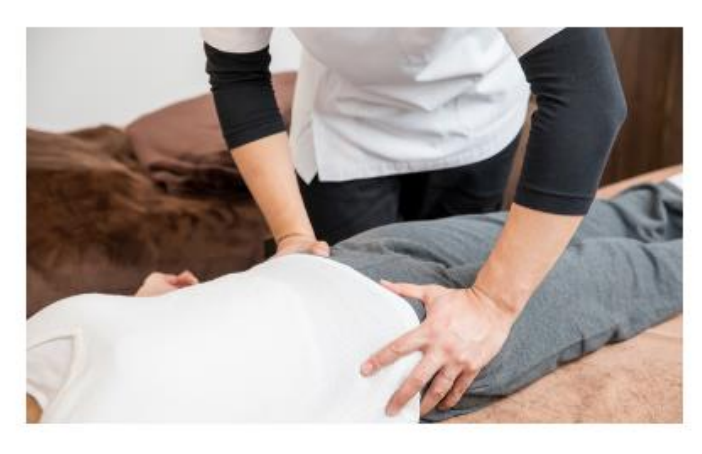

 $0 - 1$ ٠

院長のごあいさつ

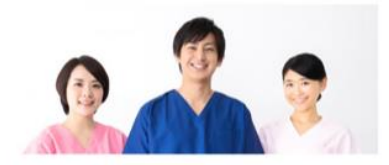

はじめまして、 サンプル整体院 院長の偶平 良治です。

当院では全身調整を行って痛みを根本がら改善する整体院です。<br>なかなか良くならない腺の痛みや坐骨神経痛などにお困りの方は、ぜひ当院にご来院ください。<br>対処療法ではなく、カランセリングで痛みの原因を特定して、痛みを根本から改善していきます。<br>パキパキしない、痛みのない指用ですので安心す。<br>スタッフ一同、心よりお持ちしております。

サンプル整体院<br>院長 偶平 良治

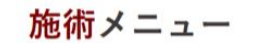

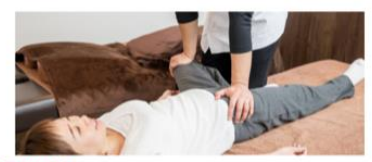

#### **全身整体 1回 5000円**

マッサージで痛みのある箇所だけを揉んだり、<br>園くなった筋肉をほぐすだけでは、<br>一時的に楽になってもしばらくするとまた元に戻ってしまいます。

当院は、骨格や骨盤や筋肉などの身体全体の歪みやバランスを調整することで、<br>痛みが起こりにくい体をつくり、短期間での症状の改善と再発の予防を目指していく整体です。

カウンセリングと検査で、身体の状態・歩き方・姿勢などのチェックを行い、<br>今のお身体の状態を総合的に判断をして脂附を行ないます。

スマート フォン表示

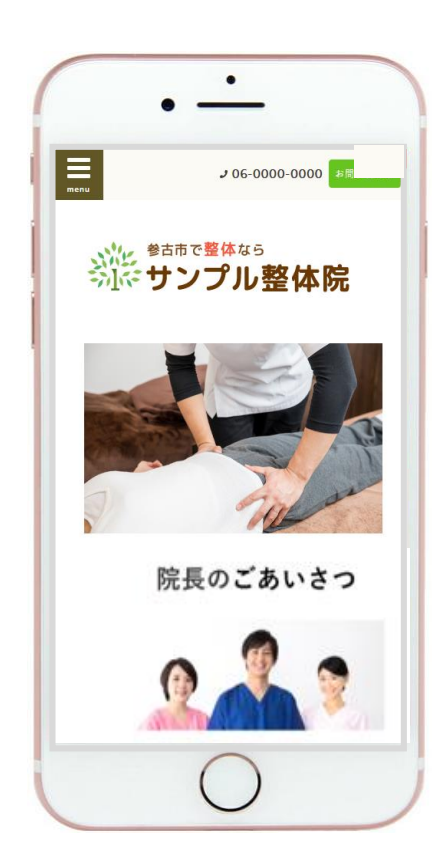

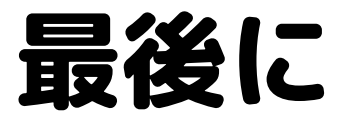

### ●最後までお読みくださり誠にありがとうございます。

このように、グーペでは簡単にホームページが作成できるようになって います。グーペを活用してホームページを作成してみてください。

※より詳細な操作方法は、画像付きのわかりやすいマニュアルが用意 されていますので、グーペ公式の「マニュアル」をご参照くださいませ。

こちらのマニュアルが少しでも参考になれば幸いです。

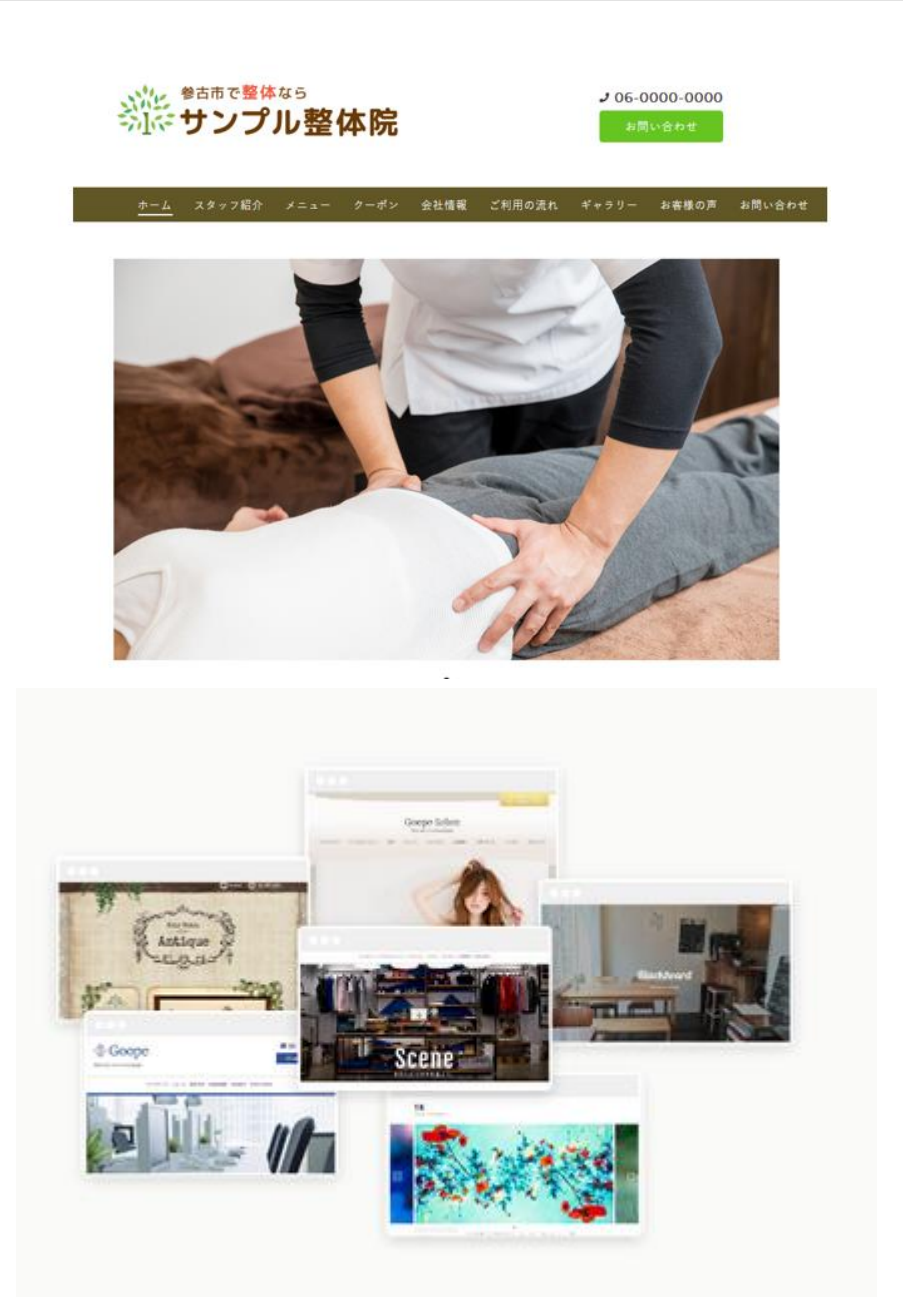

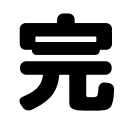

最後のページ